*1/ 50 ENOTICES\_bogulit 01/09/2010- ID:2010-115222 Formularz standardowy 2 — PL*

**Dostawa urządzeń komputerowych i sieciowych do projektu Inżynieria Internetu Przyszłości realizowanego w ramach Europejskiego Funduszu Rozwoju Regionalnego**

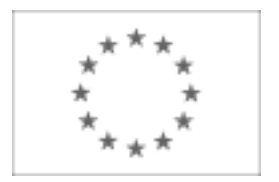

#### UNIA EUROPEJSKA

Publikacja Suplementu do Dziennika Urzędowego Unii Europejskiej 2, rue Mercier, L-2985 Luksemburg Faks (352) 29 29-42670 [E-mail: ojs@publications.europa.eu](mailto:ojs@publications.europa.eu) [Informacje i formularze on-line: http://simap.europa.eu](http://simap.europa.eu)

# **OGŁOSZENIE O ZAMÓWIENIU**

### **SEKCJA I: INSTYTUCJA ZAMAWIAJĄCA**

#### **I.1) NAZWA, ADRESY I PUNKTY KONTAKTOWE**

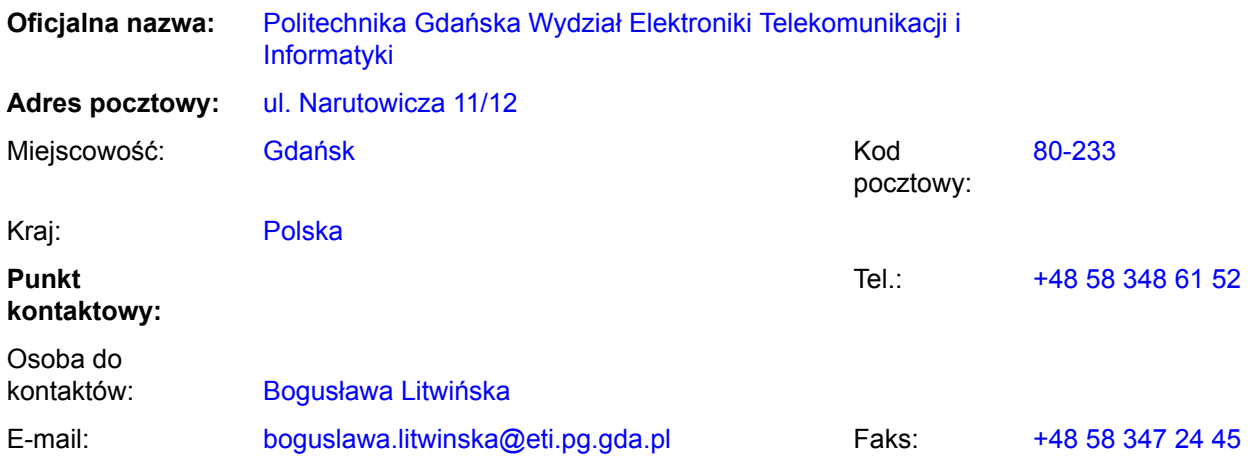

### **Adres(y) internetowy(e)** *(jeżeli dotyczy)*

Ogólny adres instytucji zamawiającej *(URL):* www.pg.gda.pl

Adres profilu nabywcy *(URL):*

### **Więcej informacji można uzyskać pod adresem:**

jak podano wyżej dla punktu kontaktowego

inny: proszę wypełnić załącznik A.I

### **Specyfikacje i dokumenty dodatkowe (w tym dokumenty dotyczące dialogu konkurencyjnego oraz Dynamicznego Systemu Zakupów) można uzyskać pod adresem:**

jak podano wyżej dla punktu kontaktowego

inny: proszę wypełnić załącznik A.II

### **Oferty lub wnioski o dopuszczenie do udziału w postępowaniu należy przesyłać na adres:**

jak podano wyżej dla punktu kontaktowego

inny: proszę wypełnić załącznik A.III

# **I.2) RODZAJ INSTYTUCJI ZAMAWIAJĄCEJ I GŁÓWNY PRZEDMIOT LUB PRZEDMIOTY DZIAŁALNOŚCI**

- O Ministerstwo lub inny organ krajowy lub federalny, w tym jednostki regionalne i lokalne
- Agencja/Urząd krajowy lub federalny
- Organ władzy regionalnej lub lokalnej
- Agencja/Urząd regionalny lub lokalny
- O Podmiot prawa publicznego
- Instytucja/agencja europejska lub organizacja międzynarodowa
- Inne *(proszę określić):* uczelnia publiczna
- Ogólne usługi publiczne
- O Obrona
- Porządek i bezpieczeństwo publiczne
- Środowisko
- O Sprawy gospodarcze i finansowe
- O Zdrowie
- O Budownictwo i obiekty komunalne
- O Ochrona socjalna
- O Rekreacja, kultura i religia
- Edukacja
- Inne *(proszę określić):*

Instytucja zamawiająca dokonuje zakupu w imieniu innych instytucji zamawiających:

 $O$  tak  $\bullet$  nie

## **SEKCJA II: PRZEDMIOT ZAMÓWIENIA**

## **II.1) OPIS**

### **II.1.1) Nazwa nadana zamówieniu przez instytucję zamawiającą**

Dostawa urządzeń komputerowych i sieciowych do projektu Inżynieria Internetu Przyszłości realizowanego w ramach Europejskiego Funduszu Rozwoju Regionalnego

### **II.1.2) Rodzaj zamówienia oraz lokalizacja robót budowlanych, miejsce realizacji dostawy lub świadczenia usług**

*(Wybrać wyłącznie jedną kategorię – roboty budowlane, dostawy lub usługi – która najbardziej odpowiada konkretnemu przedmiotowi zamówienia lub zakupu)*

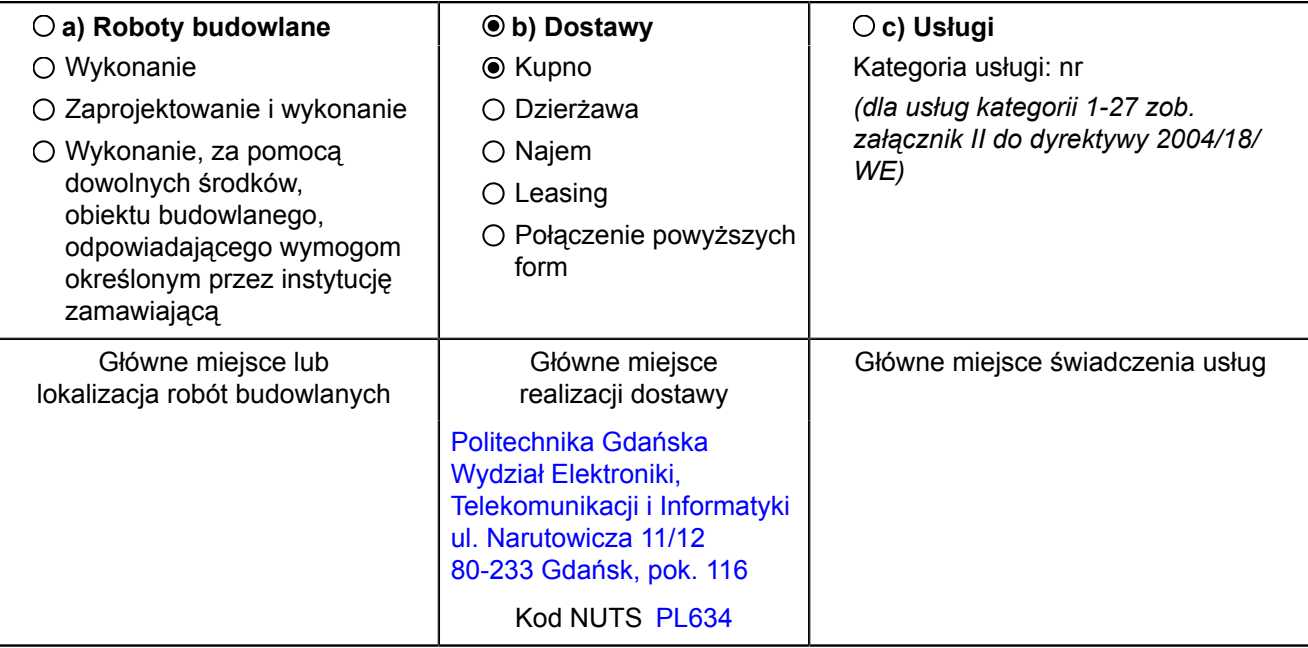

## **II.1.3) Ogłoszenie dotyczy**

Zamówienia publicznego

Zawarcia umowy ramowej

Utworzenia dynamicznego systemu zakupów (DSZ)

### **II.1.4) Informacje na temat umowy ramowej** *(jeżeli dotyczy)*

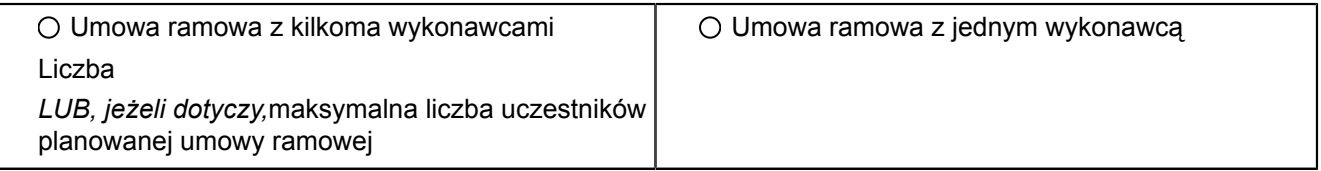

### **Czas trwania umowy ramowej:**

Okres w latach: lub miesiącach: lub miesiącach:

Uzasadnienie dla umowy ramowej, której czas trwania przekracza okres czterech lat:

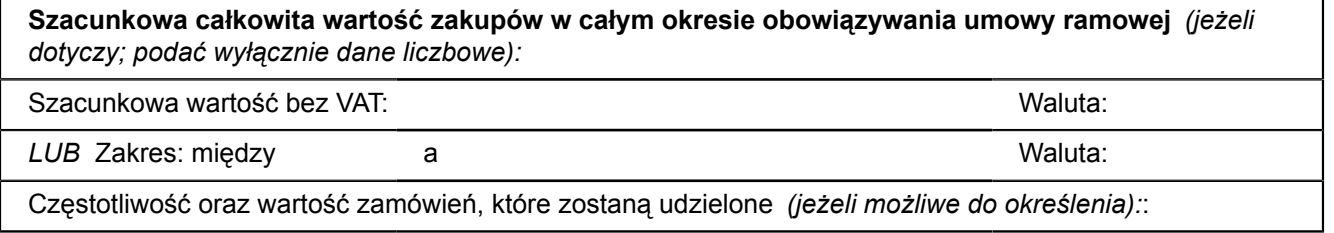

### **II.1.5) Krótki opis zamówienia lub zakupu(ów)**

a)Przedmiotem zamówienia jest dostawa urządzeń komputerowych i sieciowych w zakresie wyszczególnionych zadań opisanych w załącznikach : I - XXIV do siwz. b) Zamawiający dopuszcza składanie ofert częściowych na poszczególne wyodrębnione części zamówienia: Część I 1/ Dostawa serwera dwuprocesorowego opartego o procesory 6-rdzeniowe dla architektury NUMA – sztuk 2; Część II 1/ Dostawa serwera wirtualizacji – sztuk 4; Część III 1/ Dostawa macierzy iSCSI w obudowie rack 19" na 12 dysków twardych 3,5" – sztuk 1; Część IV 1/ Dostawa serwera NAS/SAN do szafy rack 19" z obsługą protokołu iSCSI (tzw. iSCSI Target) – sztuk 2 Część V 1/ Dostawa serwera do szafy rack 19" o wysokości maksymalnej 2U ze specjalizowanymi kartami sieciowymi – sztuk 1; Część VI 1/ Dostawa notebook'a bez systemu operacyjnego – sztuk 1 Część VII 1/ Dostawa routera – modularnego; przełącznika sieciowego umożliwiającego wirtualizację – sztuk 1 Część VIII 1/ Dostawa switch'a – niemodularnego przełącznika sieciowego wyposażonego w moduł 4 interfejsów 1GE SFP oraz 48 interfejsów 10/100/1000Mb/s UTP z gniazdem na wtyk RJ45 – sztuk 1 Część IX 1/ Dostawa switch'a - przełącznika Ethernet warstwy (trzeciej) L3 stack'owalnego do szafy rack 19" z obsługą IPv6 i zarządzaniem po protokole IPv6, z interfejsami światłowodowymi 1 Gbit/s i 10 Gbit/s – sztuk 4 Część X 1/ Dostawa switch'a - 24 portowego przełącznika Ethernet warstwy (drugiej) L2 stack'owalnego do szafy rack 19" z interfejsami światłowodowymi 1 Gbit/s, z zarządzaniem po protokole IPv6 – sztuk 4 Część XI 1/ Dostawa switch'a - 48 portowego przełącznika Ethernet warstwy (drugiej) L2 stack'owalnego do szafy rack 19" z zarządzaniem po protokole IPv6 – sztuk 2 Część XII 1/ Dostawa switch'a - 8 portowego przełącznika Ethernet warstwy (drugiej) L2 1 Gbit/s z zarządzaniem po protokole IPv6 – sztuk 10 Część XIII 1/ Dostawa routera modularnego z obsługą WI-FI (IEEE 802.11 abgn) oraz protokołu IPv6 – sztuk 1 Część XIV 1/ Dostawa routera modularnego (typ 1) z obsługą protokołu IPv6, MPLS, interfejsami szeregowymi oraz interfejsami E1 – sztuk 2 Część XV 1/ Dostawa routera modularnego (typ 2) z obsługą protokołu IPv6, MPLS, interfejsami szeregowymi i interfejsami voice typu (FXO/FXS) – sztuk 2 Część XVI 1/ Dostawa routera z zaawansowanym firewall, z obsługą wysokiej dostępności oraz wirtualizacji montowanego do szafy rack 19"– sztuk 1 Część XVII 1/ Dostawa routera /punktu dostępowego WI-FI standardu 802.11 bgn (z możliwością wgrania alternatywnego oprogramowania) - sztuk 5 Część XVIII 1/ Dostawa analizatora pasma WI-FI (abgn) – sztuk 4 Część XIX

1/ Dostawa szafy rack 19" z wyposażeniem – sztuk 1 Część XX

1/ Dostawa panelu kontrolnego KVM z 17 calowym ekranem LCD do instalacji w szafie rack 19" – sztuk 1

Część XXI

1/ Dostawa przełącznika IP KVM (klawiatura/mysz/monitor) - 8 portowego do instalacji w szafie rack 19" – sztuk 2

Część XXII

1/ Dostawa zasilacza awaryjnego (USP) o mocy min 3000 VA montowanego do szafy rack 19" z kartą zarządzania (SNMP) – sztuk 1

### Część XXIII

1/ Dostawa przełącznika konsolowego RS-323 - 16 portowego do instalacji w szafie rack 19" – sztuk 2

### Część XXIV

1/ Dostawa routera - specjalizowanego przełącznika sieciowego, o zgodności z urządzeniem NP-3 EZappliance firmy EZChip – sztuk 1

c) Zamówienie dla części IV, X, XVI i XXIII zostanie udzielone z zastosowaniem prawa opcji, po cenach określonych w formularzu cenowym dla zamówienia podstawowego. Zakres zamówienia podstawowego i zamówienia dodatkowego objętego prawem opcji przedstawiają poniższe zestawienia:

### Część IV

Przedmiot zamówienia : serwer NAS/SAN do szafy rack 19" z obsługą protokołu iSCSI (tzw. iSCSI Target);CPV48823000-3; Zamawiane ilości w zamówieniu podstawowym- 2 szt; Opcja dodatkowego maksymalnego zakupu - 1 szt.

### Część X

Przedmiot zamówienia : switch - 24 portowy przełącznik Ethernet warstwy (drugiej) L2 stack'owalny do szafy rack 19" z interfejsami światłowodowymi 1 Gbit/s, z zarządzaniem po protokole IPv6; CPV - 32415000-5;Zamawiane ilości w zamówieniu podstawowym - 4 szt;Opcja dodatkowego maksymalnego zakupu- 1 szt.

### Część XVI

Przedmiot zamówienia : router z zaawansowanym firewall, z obsługą wysokiej dostępności oraz wirtualizacji montowany do szafy rack 19"; CPV - 32413100-2; Zamawiane ilości w zamówieniu podstawowym - 1 szt; Opcja dodatkowego maksymalnego zakupu - 1 szt.

### Część XXIII

Przedmiot zamówienia : Przełącznik konsolowy RS-323- 16 portowy do instalacji w szafie rack 19"; CPV31211110-2; Zamawiane ilości w zamówieniu podstawowym - 2 szt; Opcja dodatkowego maksymalnego zakupu - 1 szt.

c) Zamówienia dodatkowe objęte prawem opcji, o ile zajdzie taka potrzeba, będą realizowane w okresie 1 miesiąca od dnia podpisania umowy.

d) Dostawy w ramach prawa opcji będą realizowane przez wykonawcę na podstawie odrębnych zamówień. Realizacja poszczególnych zamówień nie może przekraczać 2 tygodni.

e) Zamawiający wymaga, aby oferowane urządzenia, realizowane w ramach zamówienia podstawowego oraz zamówień dodatkowych objętych prawem opcji, były fabrycznie nowe, wolne od wszelkich wad i uszkodzeń, bez wcześniejszej eksploatacji i nie były przedmiotem praw osób trzecich.

# **II.1.6) Wspólny Słownik Zamówień (CPV)**

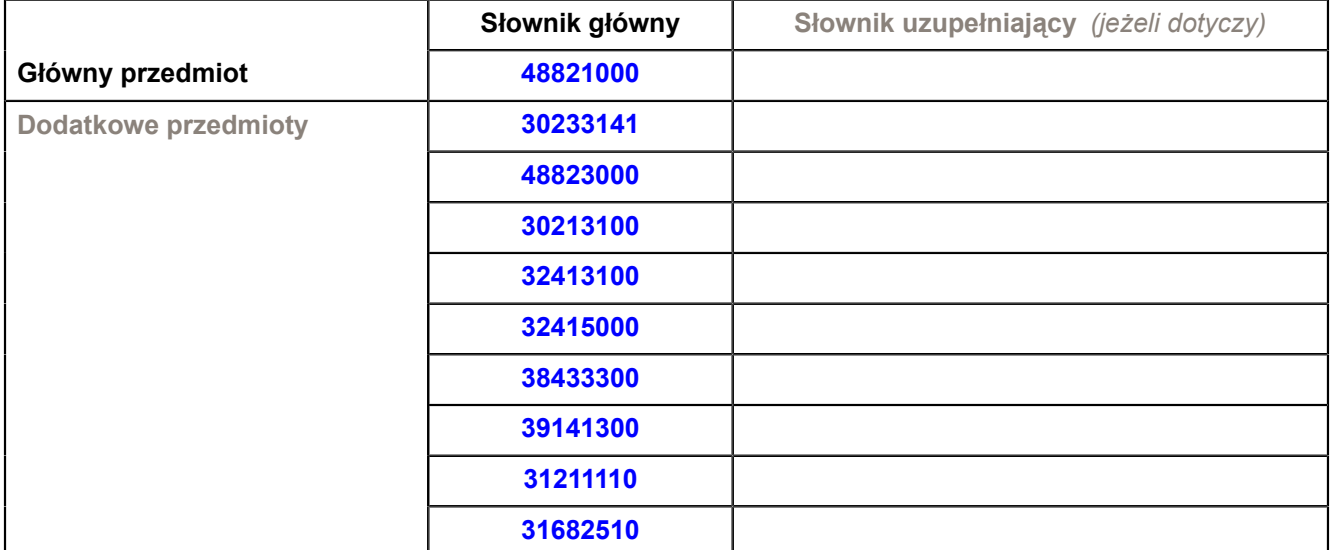

## **II.1.7) Zamówienie jest objęte Porozumieniem w sprawie zamówień rządowych (GPA)**

O tak <sup>o</sup> nie

**II.1.8) Podział na części** *(w celu podania informacji o częściach zamówienia należy wykorzystać załącznik B w liczbie odpowiadającej liczbie części)*

 $\odot$  tak  $\odot$  nie

**Jeżeli tak,** oferty należy składać w odniesieniu do *(zaznaczyć tylko jedno pole):*

tylko jednej części

jednej lub więcej części

wszystkich części

## **II.1.9) Dopuszcza się składanie ofert wariantowych**

O tak <sup>o</sup> nie

# **II.2) WIELKOŚĆ LUB ZAKRES ZAMÓWIENIA**

**II.2.1) Całkowita wielkość lub zakres** *(w tym wszystkie części i opcje, jeżeli dotyczy)* Przedmiotem zamówienia jest dostawa urządzeń komputerowych i sieciowych w zakresie wyszczególnionych zadań opisanych w załącznikach : I - XXIV do siwz. b) Zamawiający dopuszcza składanie ofert częściowych na poszczególne wyodrębnione części zamówienia: Część I 1/ Dostawa serwera dwuprocesorowego opartego o procesory 6-rdzeniowe dla architektury NUMA – sztuk 2; Część II 1/ Dostawa serwera wirtualizacji – sztuk 4; Część III 1/ Dostawa macierzy iSCSI w obudowie rack 19" na 12 dysków twardych 3,5" – sztuk 1; Część IV 1/ Dostawa serwera NAS/SAN do szafy rack 19" z obsługą protokołu iSCSI (tzw. iSCSI Target) – sztuk 2 Część V 1/ Dostawa serwera do szafy rack 19" o wysokości maksymalnej 2U ze specjalizowanymi kartami sieciowymi – sztuk 1; Część VI 1/ Dostawa notebook'a bez systemu operacyjnego – sztuk 1 Część VII

1/ Dostawa routera – modularnego; przełącznika sieciowego umożliwiającego wirtualizację – sztuk 1 Część VIII 1/ Dostawa switch'a – niemodularnego przełącznika sieciowego wyposażonego w moduł 4 interfejsów 1GE SFP oraz 48 interfejsów 10/100/1000Mb/s UTP z gniazdem na wtyk RJ45 – sztuk 1 Część IX 1/ Dostawa switch'a - przełącznika Ethernet warstwy (trzeciej) L3 stack'owalnego do szafy rack 19" z obsługą IPv6 i zarządzaniem po protokole IPv6, z interfejsami światłowodowymi 1 Gbit/s i 10 Gbit/s – sztuk 4 Część X 1/ Dostawa switch'a - 24 portowego przełącznika Ethernet warstwy (drugiej) L2 stack'owalnego do szafy rack 19" z interfejsami światłowodowymi 1 Gbit/s, z zarządzaniem po protokole IPv6 – sztuk 4 Część XI 1/ Dostawa switch'a - 48 portowego przełącznika Ethernet warstwy (drugiej) L2 stack'owalnego do szafy rack 19" z zarządzaniem po protokole IPv6 – sztuk 2 Część XII 1/ Dostawa switch'a - 8 portowego przełącznika Ethernet warstwy (drugiej) L2 1 Gbit/s z zarządzaniem po protokole IPv6 – sztuk 10 Część XIII 1/ Dostawa routera modularnego z obsługą WI-FI (IEEE 802.11 abgn) oraz protokołu IPv6 – sztuk 1 Część XIV 1/ Dostawa routera modularnego (typ 1) z obsługą protokołu IPv6, MPLS, interfejsami szeregowymi oraz interfejsami E1 – sztuk 2 Część XV 1/ Dostawa routera modularnego (typ 2) z obsługą protokołu IPv6, MPLS, interfejsami szeregowymi i interfejsami voice typu (FXO/FXS) – sztuk 2 Część XVI 1/ Dostawa routera z zaawansowanym firewall, z obsługą wysokiej dostępności oraz wirtualizacji montowanego do szafy rack 19"– sztuk 1 Część XVII 1/ Dostawa routera /punktu dostępowego WI-FI standardu 802.11 bgn (z możliwością wgrania alternatywnego oprogramowania) - sztuk 5 Część XVIII 1/ Dostawa analizatora pasma WI-FI (abgn) – sztuk 4 Część XIX 1/ Dostawa szafy rack 19" z wyposażeniem – sztuk 1 Część XX 1/ Dostawa panelu kontrolnego KVM z 17 calowym ekranem LCD do instalacji w szafie rack 19" – sztuk 1 Część XXI 1/ Dostawa przełącznika IP KVM (klawiatura/mysz/monitor) - 8 portowego do instalacji w szafie rack 19" – sztuk 2 Część XXII 1/ Dostawa zasilacza awaryjnego (USP) o mocy min 3000 VA montowanego do szafy rack 19" z kartą zarządzania (SNMP) – sztuk 1 Część XXIII 1/ Dostawa przełącznika konsolowego RS-323 - 16 portowego do instalacji w szafie rack 19" – sztuk 2 Część XXIV 1/ Dostawa routera - specjalizowanego przełącznika sieciowego, o zgodności z urządzeniem NP-3 EZappliance firmy EZChip – sztuk 1 c) Zamówienie dla części IV, X, XVI i XXIII zostanie udzielone z zastosowaniem prawa opcji, po cenach

określonych w formularzu cenowym dla zamówienia podstawowego. Zakres zamówienia podstawowego i zamówienia dodatkowego objętego prawem opcji przedstawiają poniższe zestawienia: Część IV

Przedmiot zamówienia : serwer NAS/SAN do szafy rack 19" z obsługą protokołu iSCSI (tzw. iSCSI Target);CPV48823000-3; Zamawiane ilości w zamówieniu podstawowym- 2 szt; Opcja dodatkowego maksymalnego zakupu - 1 szt.

#### Część X

Przedmiot zamówienia : switch - 24 portowy przełącznik Ethernet warstwy (drugiej) L2 stack'owalny do szafy rack 19" z interfejsami światłowodowymi 1 Gbit/s, z zarządzaniem po protokole IPv6; CPV - 32415000-5;Zamawiane ilości w zamówieniu podstawowym - 4 szt;Opcja dodatkowego maksymalnego zakupu- 1 szt.

#### Część XVI

Przedmiot zamówienia : router z zaawansowanym firewall, z obsługą wysokiej dostępności oraz wirtualizacji montowany do szafy rack 19"; CPV - 32413100-2; Zamawiane ilości w zamówieniu podstawowym - 1 szt; Opcja dodatkowego maksymalnego zakupu - 1 szt.

#### Część XXIII

Przedmiot zamówienia : Przełącznik konsolowy RS-323- 16 portowy do instalacji w szafie rack 19"; CPV31211110-2; Zamawiane ilości w zamówieniu podstawowym - 2 szt; Opcja dodatkowego maksymalnego zakupu - 1 szt.

c) Zamówienia dodatkowe objęte prawem opcji, o ile zajdzie taka potrzeba, będą realizowane w okresie 1 miesiąca od dnia podpisania umowy.

d) Dostawy w ramach prawa opcji będą realizowane przez wykonawcę na podstawie odrębnych zamówień. Realizacja poszczególnych zamówień nie może przekraczać 2 tygodni.

e) Zamawiający wymaga, aby oferowane urządzenia, realizowane w ramach zamówienia podstawowego oraz zamówień dodatkowych objętych prawem opcji, były fabrycznie nowe, wolne od wszelkich wad i uszkodzeń, bez wcześniejszej eksploatacji i nie były przedmiotem praw osób trzecich.

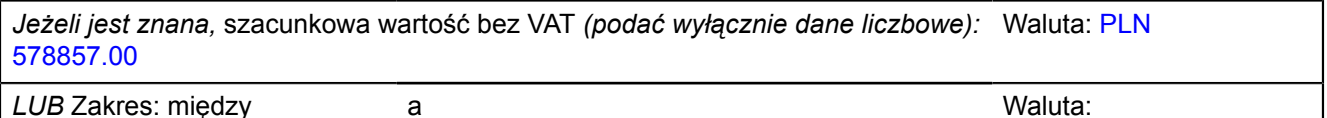

### **II.2.2) Opcje** *(jeżeli dotyczy)*

 $\odot$  tak  $\odot$  nie

### **Jeżeli tak,** proszę podać opis takich opcji:

Zamówienie dla części IV, X, XVI i XXIII zostanie udzielone z zastosowaniem prawa opcji, po cenach określonych w formularzu cenowym dla zamówienia podstawowego. Zakres zamówienia podstawowego i zamówienia dodatkowego objętego prawem opcji przedstawiają poniższe zestawienia:

Część IV

Przedmiot zamówienia : serwer NAS/SAN do szafy rack 19" z obsługą protokołu iSCSI (tzw. iSCSI Target);CPV48823000-3; Zamawiane ilości w zamówieniu podstawowym- 2 szt; Opcja dodatkowego maksymalnego zakupu - 1 szt.

#### Część X

Przedmiot zamówienia : switch - 24 portowy przełącznik Ethernet warstwy (drugiej) L2 stack'owalny do szafy rack 19" z interfejsami światłowodowymi 1 Gbit/s, z zarządzaniem po protokole IPv6; CPV - 32415000-5;Zamawiane ilości w zamówieniu podstawowym - 4 szt;Opcja dodatkowego maksymalnego zakupu- 1 szt.

#### Część XVI

Przedmiot zamówienia : router z zaawansowanym firewall, z obsługą wysokiej dostępności oraz wirtualizacji montowany do szafy rack 19"; CPV - 32413100-2; Zamawiane ilości w zamówieniu podstawowym - 1 szt; Opcja dodatkowego maksymalnego zakupu - 1 szt.

#### Część XXIII

Przedmiot zamówienia : Przełącznik konsolowy RS-323- 16 portowy do instalacji w szafie rack 19"; CPV31211110-2; Zamawiane ilości w zamówieniu podstawowym - 2 szt; Opcja dodatkowego maksymalnego zakupu - 1 szt.

Zamówienia dodatkowe objęte prawem opcji, o ile zajdzie taka potrzeba, będą realizowane w okresie 1 miesiąca od dnia podpisania umowy.

Dostawy w ramach prawa opcji będą realizowane przez wykonawcę na podstawie odrębnych

zamówień. Realizacja poszczególnych zamówień nie może przekraczać 2 tygodni. e) Zamawiający wymaga, aby oferowane urządzenia, realizowane w ramach zamówienia podstawowego oraz zamówień dodatkowych objętych prawem opcji, były fabrycznie nowe, wolne od wszelkich wad i uszkodzeń, bez wcześniejszej eksploatacji i nie były przedmiotem praw osób trzecich.

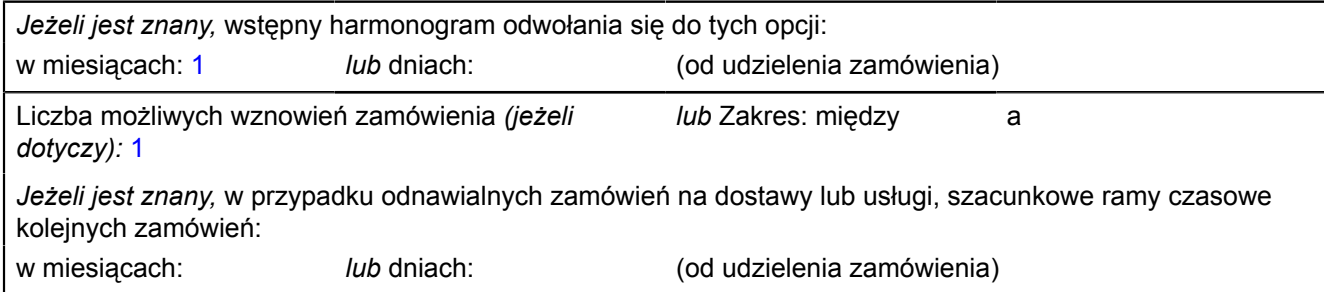

## **II.3) CZAS TRWANIA ZAMÓWIENIA LUB TERMIN REALIZACJI**

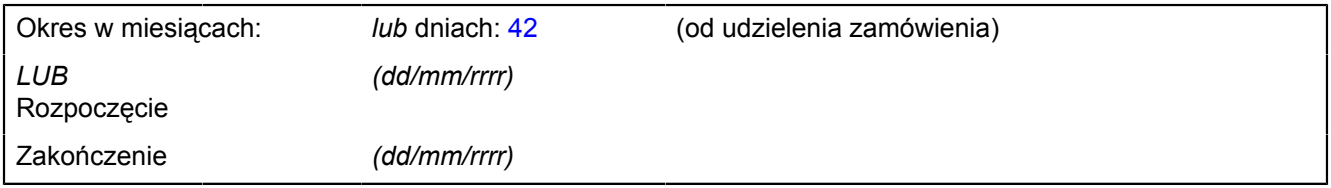

### **SEKCJA III: INFORMACJE O CHARAKTERZE PRAWNYM, EKONOMICZNYM, FINANSOWYM I TECHNICZNYM**

#### **III.1) WARUNKI DOTYCZĄCE ZAMÓWIENIA**

**III.1.1) Wymagane wadia i gwarancje** *(jeżeli dotyczy)*

- 1. Przystępując do postępowania Wykonawca zobowiązany jest wnieść wadium w wysokości:
- 2 000,00 zł dla część I zamówienia
- 2 700,00 zł dla część II zamówienia
- 400,00 zł dla część III zamówienia
- 200,00 zł dla część IV zamówienia
- 200,00 zł dla część V zamówienia
- 50,00 zł dla część VI zamówienia
- 3 000,00 zł dla część VII zamówienia
- 300,00 zł dla część VIII zamówienia
- 1 000,00 zł dla część IX zamówienia
- 400,00 zł dla część X zamówienia
- 200,00 zł dla część XI zamówienia
- 200,00 zł dla część XII zamówienia
- 200,00 zł dla część XIII zamówienia
- 1 000,00 zł dla część XIV zamówienia
- 1 000,00 zł dla część XV zamówienia
- 200,00 zł dla część XVI zamówienia
- 50,00 zł dla część XVII zamówienia
- 200,00 zł dla część XVIII zamówienia
- 100,00 zł dla część XIX zamówienia
- 100,00 zł dla część XX zamówienia
- 150,00 zł dla część XXI zamówienia
- 150,00 zł dla część XXII zamówienia
- 150,00 zł dla część XXIII zamówienia
- 400,00 zł dla części XXIV zamówienia

2. Wadium wnosi się przed upływem terminu składania ofert w następujących formach (do wyboru przez Wykonawcę ):

a) w pieniądzu;

b) w poręczeniach bankowych lub poręczeniach spółdzielczej kasy oszczędnościowo-

- kredytowej, z tym że poręczenie kasy musi być poręczeniem pieniężnym;
- c) w gwarancjach bankowych;
- d) w gwarancjach ubezpieczeniowych;
- e) w poręczeniach udzielanych przez podmioty, o których mowa w art. 6b ust. 5 pkt 2

ustawy z dnia 9 listopada 2000 r. o utworzeniu Polskiej Agencji Rozwoju Przedsiębiorczości (Dz. U. z 2007 r. Nr 42, poz. 275).

3. Wadium wnoszone w pieniądzu wpłacić należy przelewem na rachunek bankowy Zamawiającego: Bank Zachodni WBK S.A. IO/Gdańsk 41 1090 1098 0000 0000 0901 5569, z zaznaczeniem: "Wadium – przetarg na dostawę urządzeń komputerowych i sieciowych" – ZP/67/WETI/10"

4. W przypadku wnoszenia wadium przelewem liczy się moment wpływu środków na rachunek bankowy Zamawiającego.

5. Wadium wniesione w pieniądzu Zamawiający przechowuje na rachunku bankowym.

6. Wykonawca składa z ofertą potwierdzenie przelewu lub jego kserokopię potwierdzoną za zgodność z oryginałem.

7. Wniesienie wadium w jednej z form określonych w pkt. 2 lit. b do e następuje poprzez doręczenie Zamawiającemu oryginału dokumentu przed upływem terminu składania ofert. Dokument ten należy złożyć za pokwitowaniem w kasie Kwestury Politechniki Gdańskiej – I piętro skrzydło B Gmachu Głównego w Gdańsku przy ul. G. Narutowicza 11/12 od poniedziałku do piątku w godzinach 9:00 do 13:00. Kopię pokwitowania wniesienia wadium należy załączyć do oferty.

8. W przypadku wniesienia wadium w formie gwarancji bankowej lub ubezpieczeniowej, gwarancja ta musi być bezwarunkowa i nieodwołalna, płatna na każde wezwanie Zamawiającego oraz obejmować wszystkie przypadki powodujące utratę wadium przez Wykonawcę, określone w art. 46 ust. 4a i 5 ustawy Pzp. W przypadku poręczeń muszą one gwarantować płatność na każde wezwanie Zamawiającego oraz obejmować odpowiedzialność za wszystkie przypadki powodujące utratę wadium przez Wykonawcę. Gwarancje i poręczenia muszą obejmować okres związania ofertą określony w SIWZ. W przypadku, gdy nie będzie spełniony któregokolwiek ze wskazanych

powyżej wymogów, Zamawiający uzna, że wadium nie zostało wniesione i wykluczy wykonawcę z udziału w postępowaniu.

9. Wykonawca, którego oferta nie zostanie zabezpieczona wskazaną w pkt. 2 formą wadium zostanie wykluczony z postępowania.

10. Wycofanie oferty przed upływem terminu składania ofert nie powoduje utraty wadium.

11. Zamawiający dokona zwrotu wadium na zasadach określonych w art. 46 ustawy Pzp.

12. Zamawiający zażąda ponownego wniesienia wadium przez Wykonawcę, któremu zwrócono wadium na podstawie art. 46 ust. 1, jeżeli w wyniku rozstrzygnięcia odwołania jego oferta została wybrana jako najkorzystniejsza. Wykonawca wnosi wówczas wadium w terminie określonym przez Zamawiającego.

## **III.1.2) Główne warunki finansowania i uzgodnienia płatnicze oraz/lub odniesienie do odpowiednich przepisów je regulujących**

Przelew 14 dni

**III.1.3) Forma prawna, jaką musi przyjąć grupa wykonawców, której zostanie udzielone zamówienie** *(jeżeli dotyczy)*

#### **III.1.4) Inne szczególne warunki, którym podlega realizacja zamówienia** *(jeżeli dotyczy)*

 $O$  tak  $\odot$  nie

**Jeżeli tak,** opis szczególnych warunków

#### **III.2) WARUNKI UDZIAŁU**

#### **III.2.1) Sytuacja podmiotowa wykonawców, w tym wymogi dotyczące wpisu do rejestru zawodowego lub handlowego**

Informacje i formalności konieczne do dokonania oceny spełniania wymogów:

1. O udzielenie zamówienia mogą ubiegać się Wykonawcy, którzy spełniają warunki określone w art. 22 ust. 1 ustawy Pzp, dotyczące:

a) posiadania uprawnień do wykonywania określonej działalności lub czynności, jeżeli przepisy prawa nakładają obowiązek ich posiadania;

Działalność prowadzona na potrzeby wykonania przedmiotu zamówienia nie wymaga posiadania specjalnych uprawnień.

b) posiadania wiedzy i doświadczenia

Zamawiający uzna warunek za spełniony, jeżeli Wykonawca wykaże, że zrealizował należycie w okresie ostatnich trzech lat przed upływem terminu składania ofert, a jeżeli okres prowadzenia działalności jest krótszy - w tym okresie, co najmniej 2 dostawy odpowiednio

/ serwerów dla części I-II i IV-V zamówienia, macierzy dla części III zamówienia, notebooków dla części VI zamówienia, urządzeń sieciowych dla części VII – XVII i XXIV zamówienia, analizatorów pasma Wi-Fi dla części XVIII zamówienia, szaf rack dla części XIX zamówienia, paneli kontrolnych dla części XX – XXIII zamówienia/ o wartości łacznej nie mniejszej niż: -

- 140 000,00 zł brutto dla części I zamówienia
- 180 000,00 zł brutto dla części II zamówienia
- 36 000,00 zł brutto dla części III zamówienia
- 14 000,00 zł brutto dla części IV zamówienia
- 16 000,00 zł brutto dla części V zamówienia
- 4 800,00 zł brutto dla części VI zamówienia
- 260 000,00 zł brutto dla części VII zamówienia
- 24 000,00 zł brutto dla części VIII zamówienia
- 80 000,00 zł brutto dla części IX zamówienia
- 28 000,00 zł brutto dla części X zamówienia
- 18 000,00 zł brutto dla części XI zamówienia
- 15 000,00 zł brutto dla części XII zamówienia
- 18 000,00 zł brutto dla części XIII zamówienia
- 72 000,00 zł brutto dla części XIV zamówienia
- 80 000,00 zł brutto dla części XV zamówienia
- 20 000,00 zł brutto dla części XVI zamówienia
- 5 000,00 zł brutto dla części XVII zamówienia
- 24 000,00 zł brutto dla części XVIII zamówienia
- 12 000,00 zł brutto dla części XIX zamówienia

- 10 000,00 zł brutto dla części XX zamówienia - 15 000,00 zł brutto dla części XXI zamówienia - 14 000,00 zł brutto dla części XXII zamówienia - 14 000,00 zł brutto dla części XXIII zamówienia - 30 000,00 złotych brutto dla części XXIV zamówienia c) dysponowania odpowiednim potencjałem technicznym oraz osobami zdolnymi do wykonania zamówienia; Zamawiający nie wyznacza szczegółowego warunku w tym zakresie. d) sytuacji ekonomicznej i finansowej Zamawiający uzna warunek za spełniony, jeżeli Wykonawca wykaże, że w ostatnich trzech latach obrotowych (a jeżeli okres prowadzenia działalności jest krótszy - w tym okresie) osiągnął średni przychód netto nie mniejszy niż: - 140 000,00 zł dla części I zamówienia - 180 000,00 zł dla części II zamówienia - 36 000,00 zł dla części III zamówienia - 14 000,00 zł dla części IV zamówienia - 16 000,00 zł dla części V zamówienia - 4 800,00 zł dla części VI zamówienia - 260 000,00 zł dla części VII zamówienia - 24 000,00 zł dla części VIII zamówienia - 80 000,00 zł dla części IX zamówienia - 28 000,00 zł dla części X zamówienia - 18 000,00 zł dla części XI zamówienia - 15 000,00 zł dla części XII zamówienia - 18 000,00 zł dla części XIII zamówienia - 72 000,00 zł dla części XIV zamówienia - 80 000,00 zł dla części XV zamówienia - 20 000,00 zł dla części XVI zamówienia - 5 000,00 zł dla części XVII zamówienia - 24 000,00 zł dla części XVIII zamówienia - 12 000,00 zł dla części XIX zamówienia - 10 000,00 zł dla części XX zamówienia - 15 000,00 zł dla części XXI zamówienia - 14 000,00 zł dla części XXII zamówienia - 14 000,00 zł dla części XXIII zamówienia - 30 000,00 zł dla części XXIV zamówienia 2. W postępowaniu mogą wziąć udział wykonawcy, którzy spełniają warunek udziału w postępowaniu dotyczący braku podstaw do wykluczenia z postępowania o udzielenie zamówienia publicznego w okolicznościach, o których mowa w art. 24 ust. 1 uPzp. 3. Wykonawca może polegać na wiedzy i doświadczeniu, potencjale technicznym, osobach zdolnych do wykonania zamówienia lub zdolnościach finansowych innych podmiotów, niezależnie od charakteru prawnego łączących go z nimi stosunków. Wykonawca w takiej sytuacji zobowiązany jest udowodnić Zamawiającemu, iż

będzie dysponował zasobami niezbędnymi do realizacji zamówienia, w szczególności przedstawiając w tym celu pisemne zobowiązanie tych podmiotów do oddania mu do dyspozycji niezbędnych zasobów na okres korzystania z nich przy wykonaniu zamówienia.

Wykonawca powołujący się na potencjał innych podmiotów w zakresie doświadczenia zobowiązany jest do wykazania spełnienia warunku poprzez wskazanie części zamówienia, jaką powierzy podwykonawcom.

4. Ocena spełnienia wyżej opisanych warunków udziału w postępowaniu dokonana będzie w oparciu o złożone przez Wykonawcę w niniejszym postępowaniu dokumenty i oświadczenia.

DOKUMENTY I OŚWIADCZENIA, JAKIE NALEŻY ZAŁĄCZYĆ DO

#### SKŁADANEJ OFERTY

1. W celu wykazania spełniania przez Wykonawcę warunków udziału w postępowaniu, o których mowa w rozdziale IV pkt 1 SIWZ należy złożyć:

a) oświadczenie o spełnieniu warunków udziału w postępowaniu (zał. 3 do SIWZ);

b) wykaz wykonanych dostaw sprzętu komputerowego w okresie ostatnich trzech lat przed upływem terminu składania ofert, a jeżeli okres prowadzenia działalności jest krótszy - w tym okresie, z podaniem ich wartości, przedmiotu, dat wykonania i odbiorców (zał. nr 4 do SIWZ) oraz załączyć dokumenty potwierdzające, że dostawy te zostały wykonane należycie;

c) rachunek zysków i strat (w przypadku, gdy sprawozdanie finansowe podlega badaniu przez biegłego rewidenta zgodnie z przepisami o rachunkowości również z opinią o badanym sprawozdaniu dotyczącą rachunku zysków i strat), a w przypadku wykonawców niezobowiązanych do sporządzania sprawozdania finansowego inny dokument

określający przychody netto - za trzy ostatnie lata obrotowe, a jeżeli okres prowadzenia działalności jest krótszy - za ten okres.

2. Jeżeli z uzasadnionej przyczyny Wykonawca nie może przedstawić dokumentów dotyczących sytuacji finansowej i ekonomicznej wymaganych przez Zamawiającego, może przedstawić inny dokument, który w wystarczający sposób potwierdza spełnianie opisanego przez Zamawiającego warunku.

3. W celu wykazania braku podstaw do wykluczenia Wykonawcy z postępowania o udzielenie zamówienia w okolicznościach, o których mowa w art. 24 ust. 1 ustawy Pzp należy złożyć:

a) oświadczenie o braku podstaw do wykluczenia (zał. 3a do SIWZ);

b) aktualny odpis z właściwego rejestru, jeżeli odrębne przepisy wymagają wpisu do rejestru, w celu wykazania braku podstaw do wykluczenia w oparciu o art. 24 ust. 1 pkt 2 ustawy Pzp, wystawiony nie wcześniej niż 6 miesięcy przed upływem terminu składania ofert, a w stosunku do osób fizycznych oświadczenie w zakresie art. 24 ust.1 pkt 2 ustawy Pzp;

c) aktualne zaświadczenie właściwego naczelnika urzędu skarbowego potwierdzające, że Wykonawca nie zalega z opłacaniem podatków lub zaświadczenie, że uzyskał przewidziane prawem zwolnienie, odroczenie lub rozłożenie na raty zaległych płatności lub wstrzymanie w całości wykonania decyzji właściwego organu wystawione nie wcześniej niż 3 miesiące przed upływem terminu składania ofert;

d) aktualne zaświadczenie właściwego oddziału Zakładu Ubezpieczeń Społecznych lub Kasy Rolniczego Ubezpieczenia Społecznego potwierdzające, że Wykonawca nie zalega z opłacaniem składek na ubezpieczenie zdrowotne i społeczne lub potwierdzenie, że uzyskał przewidziane prawem zwolnienie, odroczenie lub rozłożenie na raty zaległych płatności lub wstrzymanie w całości wykonania decyzji właściwego organu - wystawione nie wcześniej niż 3 miesiące przed upływem terminu składania ofert;

e) aktualną informację z Krajowego Rejestru Karnego w zakresie określonym w art. 24 ust. 1, pkt 4 - 8 ustawy Pzp, wystawioną nie wcześniej niż 6 miesięcy przed upływem terminu składania ofert;

f) aktualną informację z Krajowego Rejestru Karnego w zakresie określonym w art. 24 ust. 1, pkt 9 ustawy Pzp, wystawioną nie wcześniej niż 6 miesięcy przed upływem terminu składania ofert.

g) Jeżeli wykonawca, wykazując spełnienie warunku, o którym mowa w rozdziale IV pkt.

1niniejszej specyfikacji, polega na zasobach innych podmiotów, zobowiązany jest

wykazać, że w stosunku do tych podmiotów brak jest podstaw do wykluczenia z

postępowania o udzielenie zamówienia, poprzez złożenie razem z ofertą

dokumentów wymienionych w rozdziale V pkt. 3 niniejszej specyfikacji dotyczących

każdego z tych podmiotów, o ile podmioty te będą brały udział w realizacji zamówienia.

4. Jeżeli wykonawca ma siedzibę lub miejsce zamieszkania poza terytorium

Rzeczpospolitej Polskiej, zamiast dokumentu, o którym mowa w:

a) punkcie 3 lit. b, składa dokument lub dokumenty wystawione w kraju,

w którym ma siedzibę lub miejsce zamieszkania, potwierdzające, że nie otwarto jego

likwidacji ani nie ogłoszono upadłości – wystawione nie wcześniej niż 6 miesięcy

przed terminem składania ofert,

b) punkcie 3 lit. c i d składa dokument lub dokumenty wystawione w kraju, w którym ma siedzibę lub miejsce zamieszkania, potwierdzające, że nie zalega z uiszczaniem podatków, opłat lub składek na ubezpieczenie społeczne lub zdrowotne albo, że uzyskał przewidziane prawem zwolnienie, odroczenie lub rozłożenie na raty zaległych płatności lub wstrzymanie w całości wykonania decyzji właściwego organu – wystawione nie wcześniej niż 3 miesiące przed terminem składania ofert.

c) punkcie 3 lit. e składa zaświadczenie właściwego organu sądowego lub administracyjnego kraju pochodzenia albo zamieszkania osoby, której dokumenty dotyczą w zakresie określonym w art. 24 ust. 1 pkt. 4-8 uPzp wystawione nie wcześniej niż 6 miesięcy przed terminem składania ofert.

d) punkcie 3 lit. f składa dokument lub dokumenty wystawione w kraju, w którym ma siedzibę lub miejsce zamieszkania, potwierdzające, że nie orzeczono wobec niego zakazu ubiegania się o zamówienie – wystawione nie wcześniej niż 6 miesięcy przed terminem składania ofert.

e) Jeżeli w miejscu zamieszkania osoby lub kraju, w którym wykonawca ma siedzibę lub miejsce zamieszkania, nie wydaje się tych dokumentów, zastępuje się je dokumentem zawierającym oświadczenie złożone przed notariuszem, właściwym organem sądowym, administracyjnym albo organem samorządu zawodowego lub gospodarczego odpowiednio miejsca zamieszkania osoby lub kraju, w którym Wykonawca ma siedzibę lub miejsce zamieszkania – wystawionych nie wcześniej niż w terminach określonych w pkt. 4 lit. a, b, c, d.

f) Wykonawcy mający siedzibę na terytorium Rzeczypospolitej Polskiej, w przypadku osób, o których mowa w art. 24 ust. 1 pkt 5-8 ustawy Pzp mających miejsce zamieszkania poza terytorium Rzeczypospolitej Polskiej, składają w odniesieniu do nich zaświadczenie właściwego organu sądowego albo administracyjnego z miejsca ich zamieszkania dotyczące niekaralności tych osób w zakresie określonym w art. 24 ust.1 pkt 5-8 ustawy Pzp, wystawione nie wcześniej niż 6 miesięcy przed upływem terminu składania ofert, z tym że w przypadku, gdy w miejscu zamieszkania tych osób nie wydaje się takich zaświadczeń - zastępuje się je dokumentem

zawierającym oświadczenie złożone przed notariuszem, właściwym organem sądowym, administracyjnym albo organem samorządu zawodowego lub gospodarczego z miejsca zamieszkania tych osób.

### **III.2.2) Zdolność ekonomiczna i finansowa**

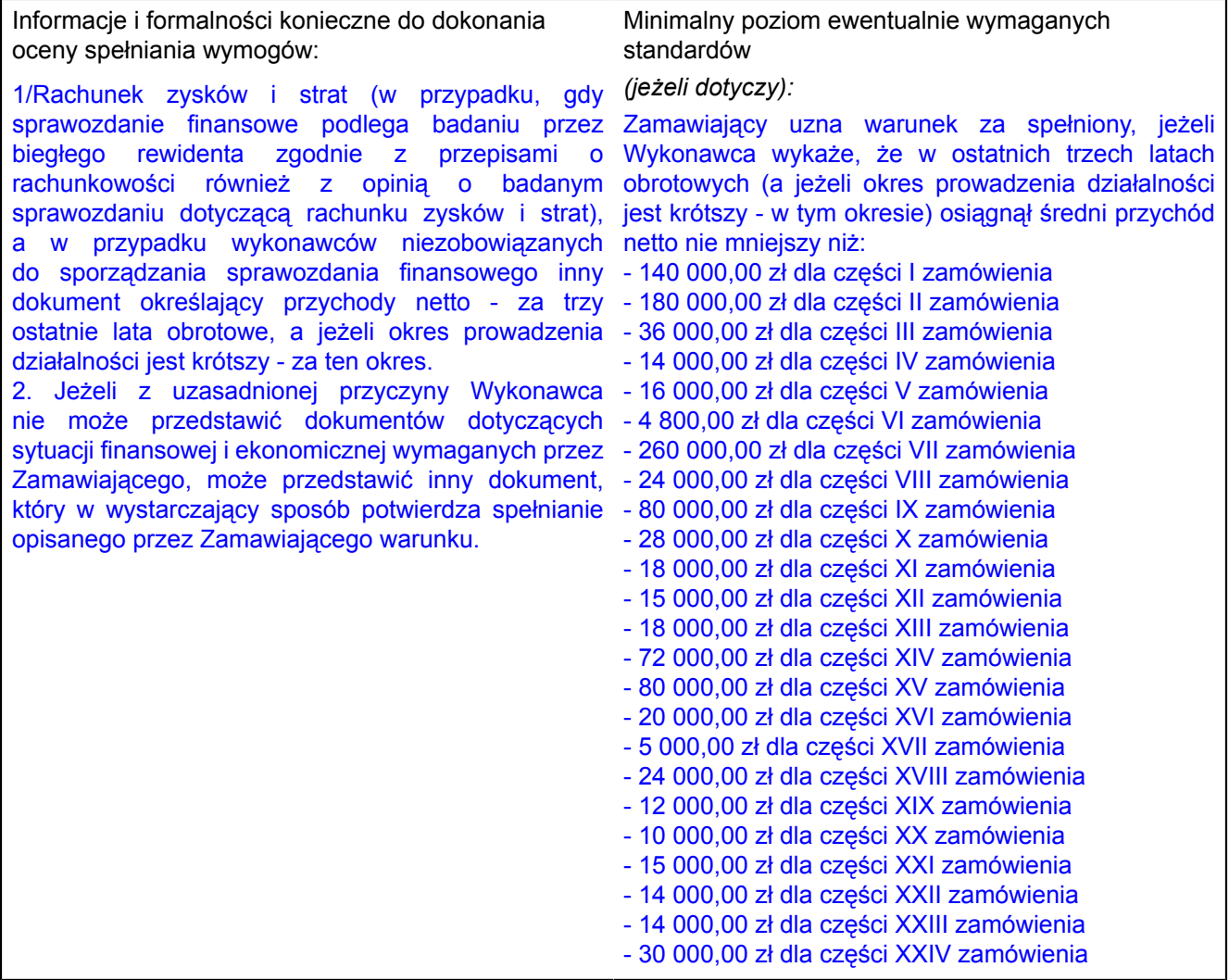

#### **III.2.3) Zdolność techniczna**

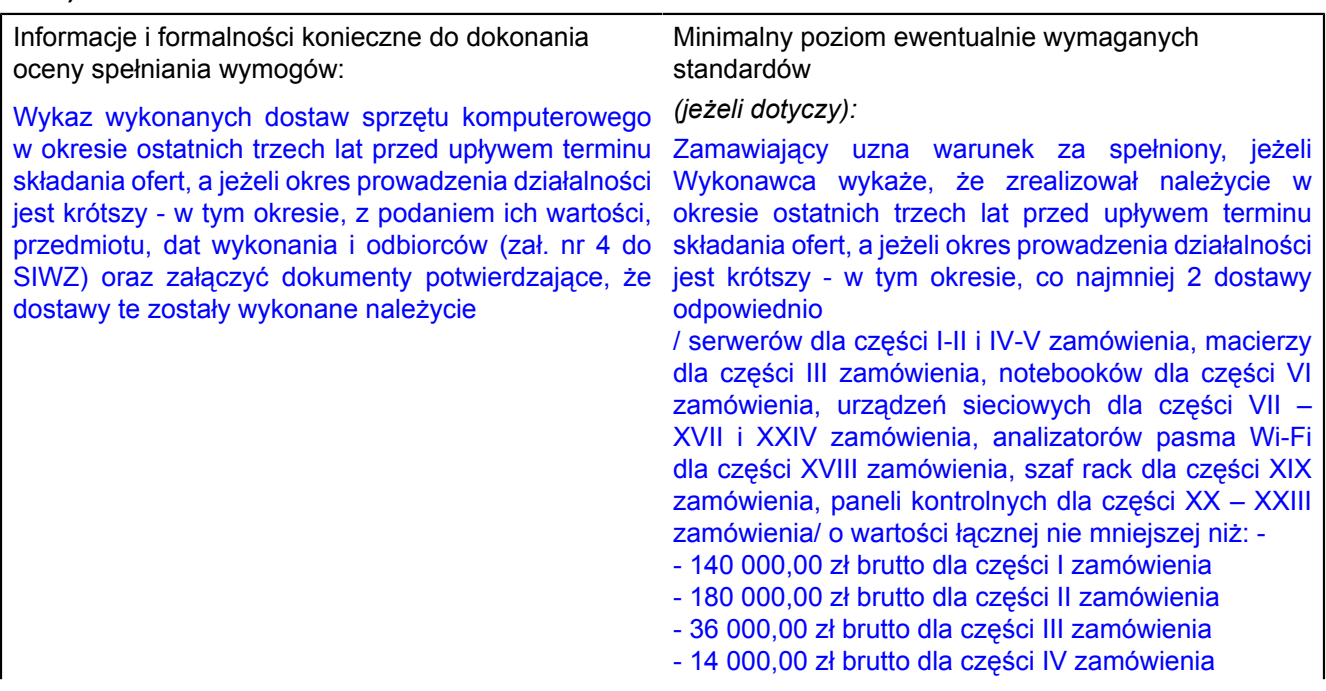

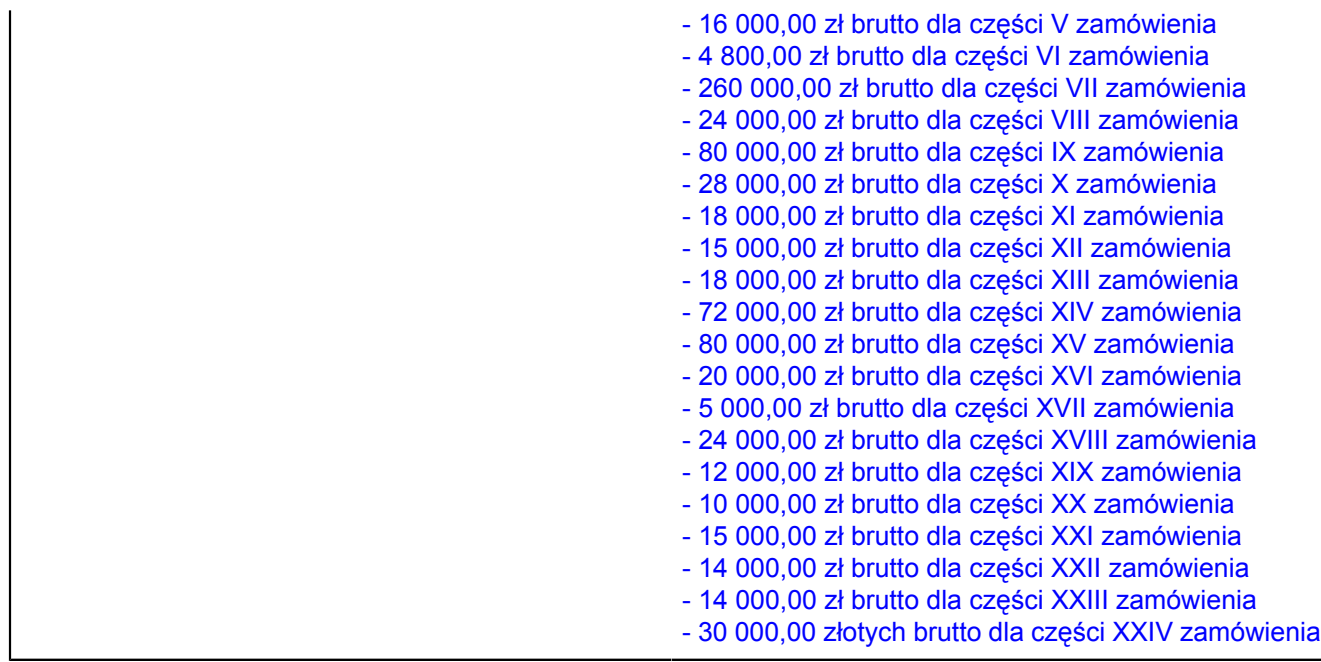

**III.2.4) Zamówienia zastrzeżone** *(jeżeli dotyczy)*

 $\bigcirc$  tak  $\bigcirc$  nie

Zamówienie jest zastrzeżone dla zakładów pracy chronionej

Realizacja zamówienia jest zastrzeżona w ramach programów pracy chronionej

### **III.3) SPECYFICZNE WARUNKI DOTYCZĄCE ZAMÓWIEŃ NA USŁUGI**

### **III.3.1) Świadczenie usługi zastrzeżone jest dla określonego zawodu**

O tak O nie

**Jeżeli tak,**odniesienie do odpowiednich przepisów ustawowych, wykonawczych lub administracyjnych:

### **III.3.2) Osoby prawne powinny wskazać nazwiska oraz kwalifikacje zawodowe pracowników odpowiedzialnych za wykonanie usługi**

O tak O nie

### **SEKCJA IV: PROCEDURA**

### **IV.1) RODZAJ PROCEDURY**

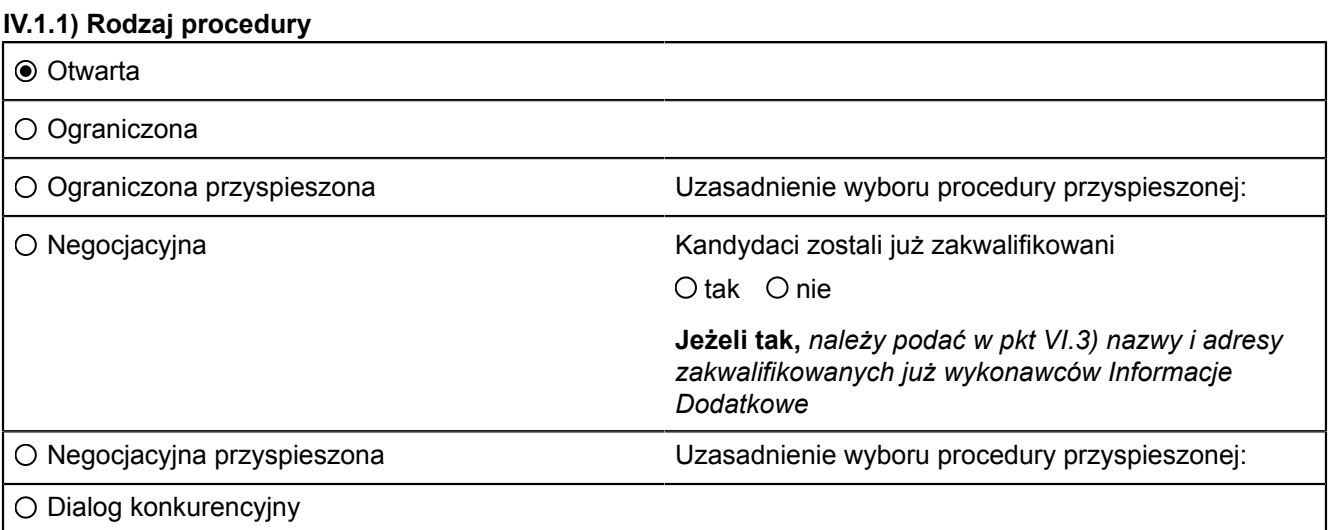

#### **IV.1.2) Ograniczenie liczby wykonawców, którzy zostaną zaproszeni do składania ofert lub do udziału** *(procedura ograniczona i negocjacyjna, dialog konkurencyjny)*

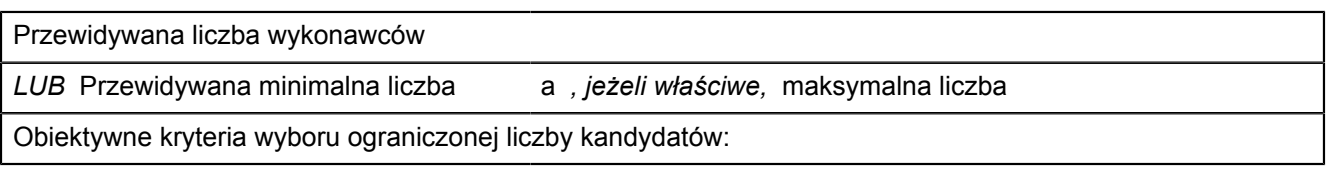

### **IV.1.3) Zmniejszenie liczby wykonawców podczas negocjacji lub dialogu** *(procedura negocjacyjna, dialog konkurencyjny)*

Zastosowanie procedury etapowej w celu stopniowego zmniejszania liczby omawianych rozwiązań lub negocjowanych ofert

O tak O nie

## **IV.2) KRYTERIA UDZIELENIA ZAMÓWIENIA**

**IV.2.1) Kryteria udzielenia zamówienia** *(proszę zaznaczyć odpowiednie pole(a))*

Najniższa cena

*LUB*

Oferta najkorzystniejsza ekonomicznie z uwzględnieniem kryteriów

- kryteria określone poniżej (kryteria udzielenia zamówienia powinny zostać podane wraz z wagą lub w kolejności od najważniejszego do najmniej ważnego, w przypadku gdy przedstawienie wag nie jest możliwe z oczywistych przyczyn)
- O kryteria określone w specyfikacji, w zaproszeniu do składania ofert lub negocjacji lub w dokumencie opisowym

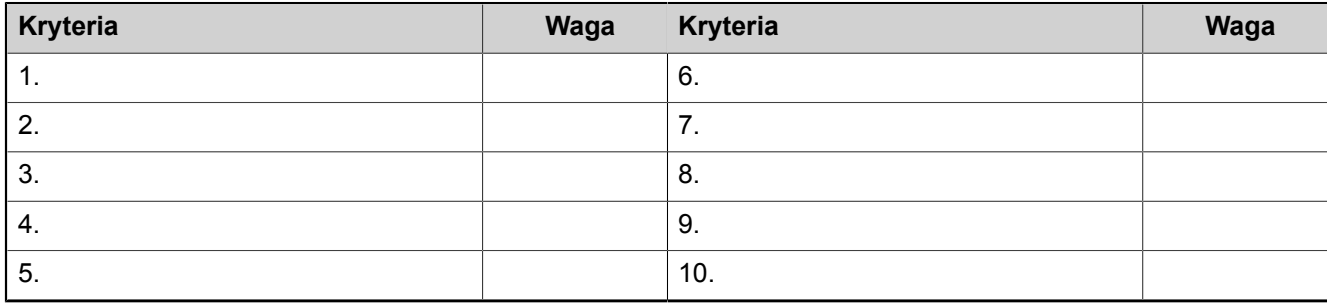

## **IV.2.2) Wykorzystana będzie aukcja elektroniczna**

O tak <sup>o</sup> nie

**Jeżeli tak,** proszę podać dodatkowe informacje na temat aukcji elektronicznej *(jeżeli dotyczy)*

### **IV.3) INFORMACJE ADMINISTRACYJNE**

### **IV.3.1) Numer referencyjny nadany sprawie przez instytucję zamawiającą** *(jeżeli dotyczy)* CRZP/412/009/D/10

## **IV.3.2) Poprzednie publikacje dotyczące tego samego zamówienia**

O tak <sup>o</sup> nie

## **Jeżeli tak,**

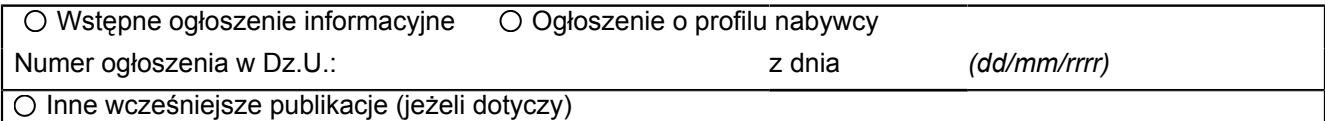

### **IV.3.3) Warunki uzyskania specyfikacji i dokumentów dodatkowych** *(z wyjątkiem dynamicznego systemu zakupów)* **lub dokumentu opisowego** *(w przypadku dialogu konkurencyjnego)*

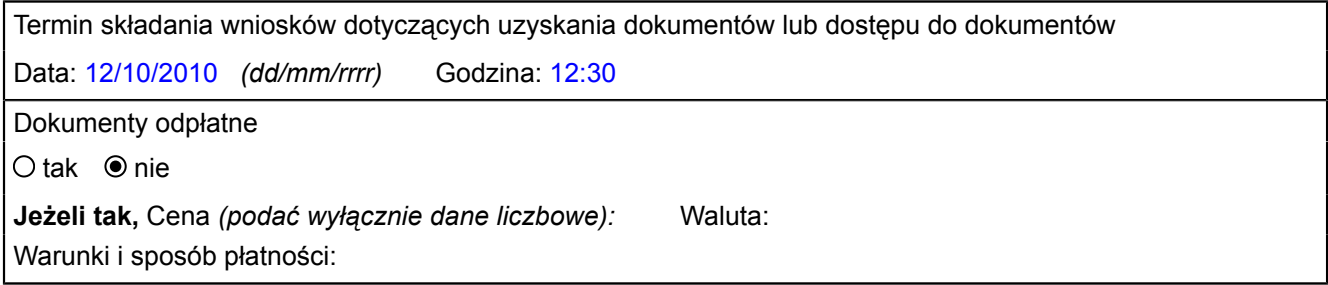

**IV.3.4) Termin składania ofert lub wniosków o dopuszczenie do udziału w postępowaniu** Data: 12/10/2010 *(dd/mm/rrrr)* Godzina: 12:30

**IV.3.5) Data wysłania zaproszeń do składania ofert lub do udziału zakwalifikowanym kandydatom** *(jeżeli możliwe do określenia): (w przypadku procedur ograniczonej i negocjacyjnej oraz dialogu konkurencyjnego)* Data: *(dd/mm/rrrr)*

**IV.3.6) Język(i), w których można sporządzać oferty lub wnioski o dopuszczenie do udziału w postępowaniu**

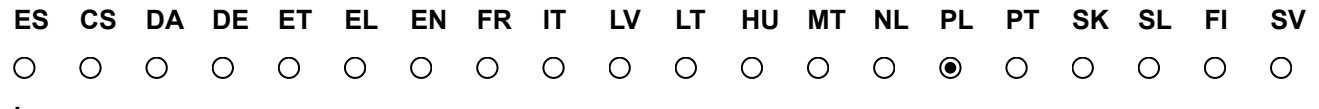

**inny:**

**IV.3.7) Minimalny okres, w którym oferent będzie związany ofertą** *(procedura otwarta)*

Do: *(dd/mm/rrrr)*

*LUB* Okres w miesiącach: *LUB* dniach: 60 (od ustalonej daty składania ofert)

### **IV.3.8) Warunki otwarcia ofert**

Data: 12/10/2010 *(dd/mm/rrrr)* Godzina: 13:00

Miejsce *(jeżeli dotyczy):* politechnika Gdańska Wydział Elektroniki, Telekomunikacji i Informatyki, ul. Narutowicza 11/12, 80-233 Gdańsk, pok. 122.

Osoby upoważnione do obecności podczas otwarcia ofert *(jeżeli dotyczy)*

 $\odot$  tak  $\odot$  nie

Członkowie komisji przetargowej

### **SEKCJA VI: INFORMACJE UZUPEŁNIAJĄCE**

### **VI.1) JEST TO ZAMÓWIENIE O CHARAKTERZE POWTARZAJĄCYM SIĘ** *(jeżeli dotyczy)*

 $O$  tak  $\bullet$  nie

**Jeżeli tak,** przewidywany czas publikacji kolejnych ogłoszeń:

### **VI.2) ZAMÓWIENIE DOTYCZY PROJEKTU/PROGRAMU FINANSOWANEGO ZE ŚRODKÓW WSPÓLNOTOWYCH**

 $\odot$ tak Onie

**Jeżeli tak,** odniesienie do projektów i/lub programów: Projekt współfinansowany ze środków Unii Europejskiej w ramach Europejskiego Funduszu Rozwoju Regionalnego

### **VI.3) INFORMACJE DODATKOWE** *(jeżeli dotyczy)*

W zakresie dostawy oferta musi zawierać: a) OPIS – informację o oferowanym sprzęcie z podaniem producenta, modelu, oznaczeń, a także:

b) specyfikację techniczną oferowanego sprzętu potwierdzającą spełnienie

minimalnych wymagań określonych w SIWZ,

c) informacje – dokumenty potwierdzające spełnienie wymagań określonych w pkt.

2.1 lit. g /deklaracje zgodności CE/

d) opcjonalnie – oświadczenie producenta sprzętu o zgodności komponentów serwera z platformami wirtualizacyjnymi – część I zamówienia

/ wymóg dotyczy sytuacji, gdy komponenty procesora nie znajdują się na liście HCL (Hardware Compatybility List) producenta oprogramowania platform wirtualizacyjnych/ e) opcjonalnie – oświadczenie producenta sprzętu i oprogramowania zarządzającego zapewniające, że oferowane oprogramowanie jest wyprodukowane przez tego samego producenta co serwery i wspiera całą zaproponowaną platformę programowo-sprzętowączęść II zamówienia.

/ wymóg dotyczy sytuacji, gdy serwery nie znajdują się na liście sprzętu wspieranego przez zaoferowany system do zarządzania serwerami/

f) protokół z badania wydajności serwera – zał. 7a – część I zamówienia

g) opcjonalnie - protokół z badania wydajności serwera wirtualizacji – zał. 7b – część II zamówienia / w przypadku zaoferowania w ofercie serwerów z wymaganą przez Zamawiającego liczbą procesorów i rdzeni/

h) opcjonalnie – protokół z badania wydajności serwera wirtualizacji – zał. 7c – część II zamówienia / w przypadku zaoferowania przez wykonawcę serwerów z większą liczbą procesorów lub inną liczbą rdzeni niż wymagana w opisie przedmiotu zamówienia/. i) protokół z badania wydajności serwera – zał. 7d – część V zamówienia

j) protokół z badania wydajności komputera przenośnego – zał. 7e – część VI zamówienia

### **VI.4) PROCEDURY ODWOŁAWCZE**

### **VI.4.1) Organ odpowiedzialny za procedury odwoławcze**

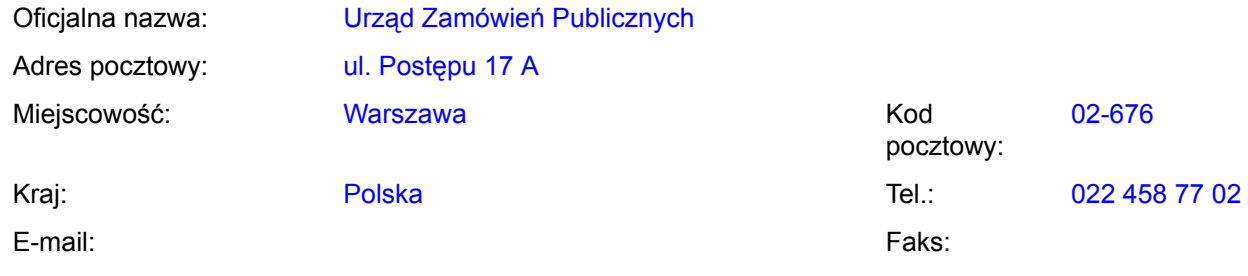

Adres internetowy (URL):

**Organ odpowiedzialny za procedury mediacyjne** *(jeżeli dotyczy)*

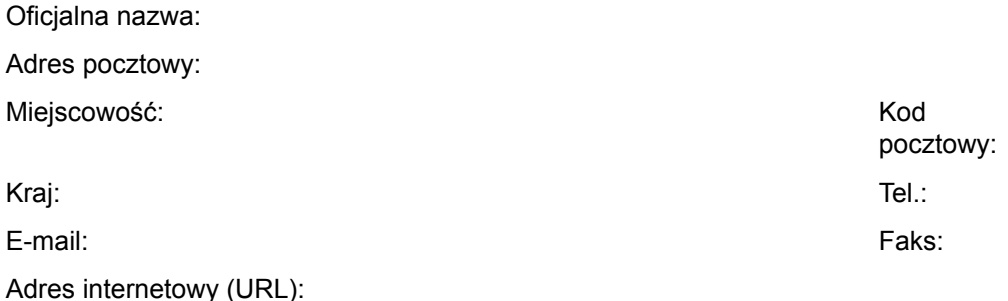

**VI.4.2) Składanie odwołań** *(proszę wypełnić pkt VI.4.2 LUB, jeżeli jest to niezbędne, pkt VI.4.3)*

Dokładne informacje na temat terminów składania odwołań:

1. Odwołanie wnosi się w terminie 10 dni od dnia przesłania informacji o czynności zamawiającego stanowiącej podstawę jego wniesienia – jeżeli zostały przesłane w sposób określony w art. 27 ust. 2, albo w terminie 15 dni – jeżeli zostały przesłane w inny sposób.

2. Odwołanie wobec treści ogłoszenia o zamówieniu, a jeżeli postępowanie jest prowadzone w trybie przetargu nieograniczonego, także wobec postanowień specyfikacji istotnych warunków zamówienia, wnosi się w terminie 10 dni od dnia publikacji ogłoszenia w Dzienniku Urzędowym Unii Europejskiej lub zamieszczenia specyfikacji istotnych warunków zamówienia na stronie internetowej.

3. Odwołanie wobec czynności innych niż określone w art. 182 ust. 1 i 2 wnosi się w terminie 10 dni od dnia, w którym powzięto lub przy zachowaniu należytej staranności można było powziąć wiadomość o okolicznościach stanowiących podstawę jego wniesienia.

4. Jeżeli Zamawiający nie przesłał Wykonawcy zawiadomienia o wyborze oferty najkorzystniejszej odwołanie wnosi się nie później niż w terminie:

1) 30 dni od dnia publikacji w Dzienniku Urzędowym Unii Europejskiej ogłoszenia o udzieleniu zamówienia;

2) 6 miesięcy od dnia zawarcia umowy, jeżeli Zamawiający nie opublikował w Dzienniku Urzędowym Unii Europejskiej ogłoszenia o udzieleniu zamówienia.

## **VI.4.3) Źródło, gdzie można uzyskać informacje na temat składania odwołań**

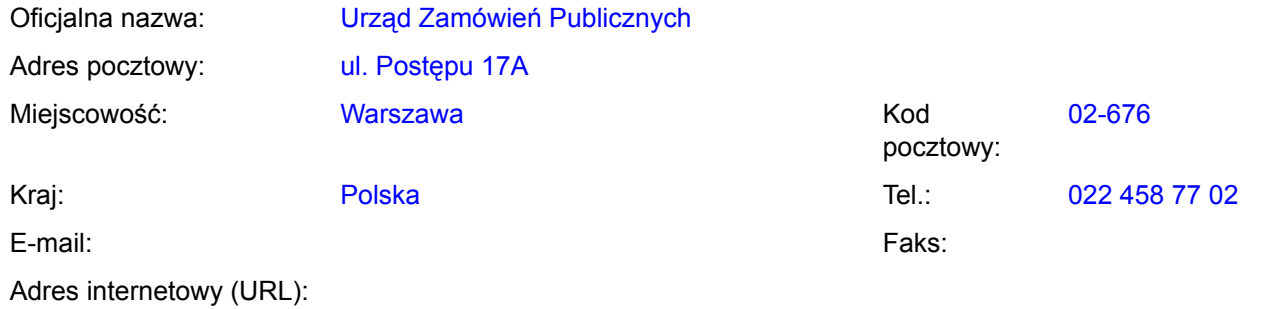

### **VI.5) DATA WYSŁANIA NINIEJSZEGO OGŁOSZENIA:**

*01/09/2010 (dd/mm/rrrr)*

*23/ 50 ENOTICES\_bogulit 01/09/2010- ID:2010-115222 Formularz standardowy 2 — PL*

**Dostawa urządzeń komputerowych i sieciowych do projektu Inżynieria Internetu Przyszłości realizowanego w ramach Europejskiego Funduszu Rozwoju Regionalnego**

### **ZAŁĄCZNIK A**

*DODATKOWE ADRESY I PUNKTY KONTAKTOWE*

#### **I) ADRESY I PUNKTY KONTAKTOWE, GDZIE MOŻNA UZYSKAĆ DALSZE INFORMACJE**

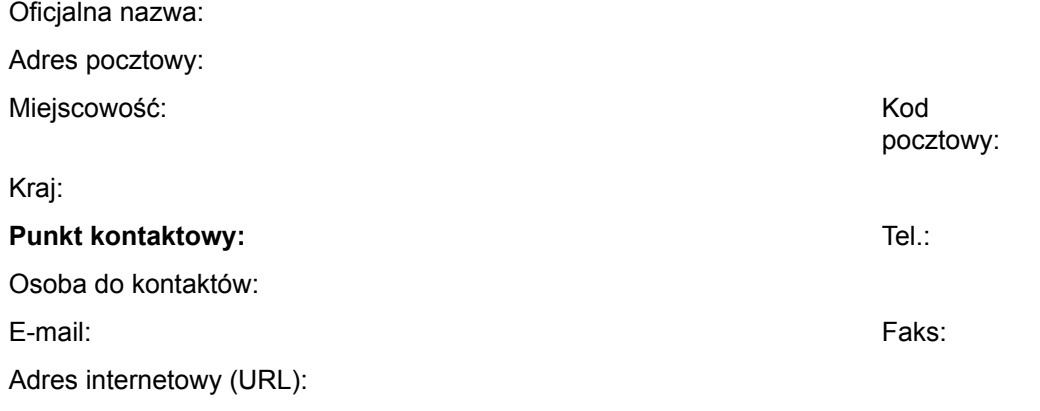

### **II) ADRESY I PUNKTY KONTAKTOWE, GDZIE MOŻNA UZYSKAĆ SPECYFIKACJE I DOKUMENTY DODATKOWE (W TYM DOKUMENTY DOTYCZĄCE DIALOGU KONKURENCYJNEGO I DYNAMICZNEGO SYSTEMU ZAKUPÓW)**

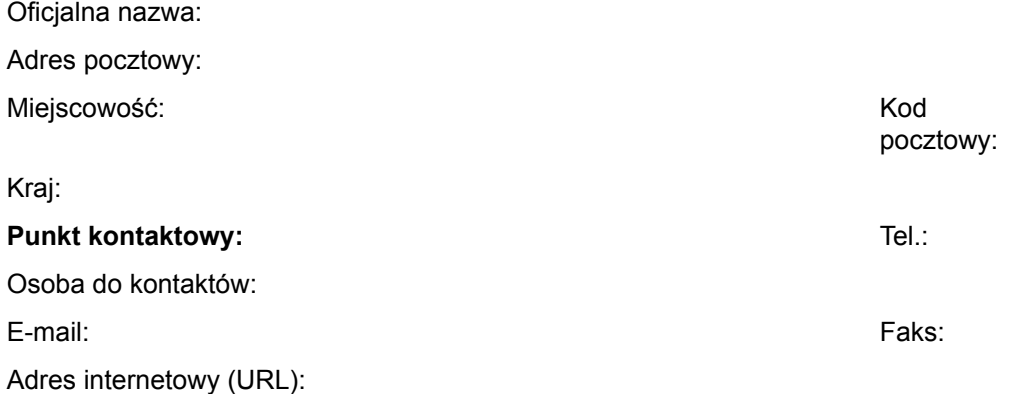

### **III) ADRESY I PUNKTY KONTAKTOWE, GDZIE NALEŻY PRZESYŁAĆ OFERTY/WNIOSKI O DOPUSZCZENIE DO UDZIAŁU W POSTĘPOWANIU**

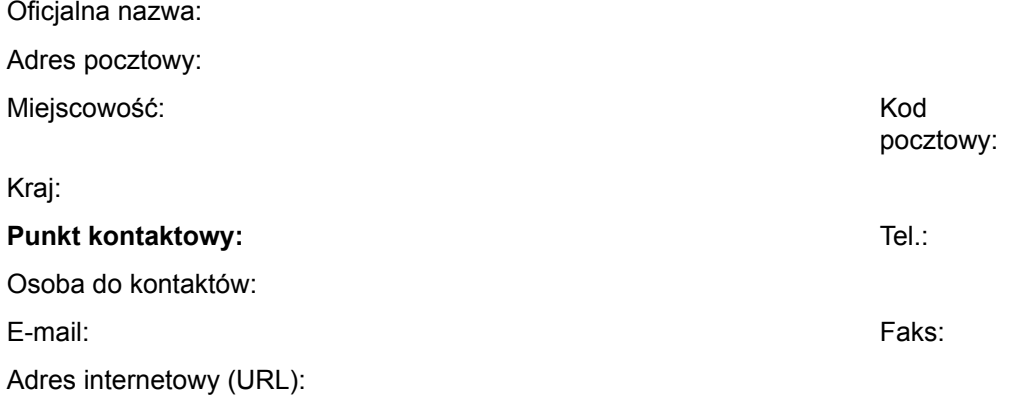

### **ZAŁĄCZNIK B (1)**

*INFORMACJE O CZĘŚCIACH ZAMÓWIENIA*

**CZĘŚĆ nr 1 NAZWA Dostawa urządzeń komputerowych i sieciowych do projektu Inżynieria Internetu Przyszłości realizowanego w ramach Europejskiego Funduszu Rozwoju Regionalnego**

### **1) KRÓTKI OPIS**

Dostawa serwera dwuprocesorowego opartego o procesory 6-rdzeniowe ze wsparciem dla architektury NUMA

### **2) WSPÓLNY SŁOWNIK ZAMÓWIEŃ (CPV)**

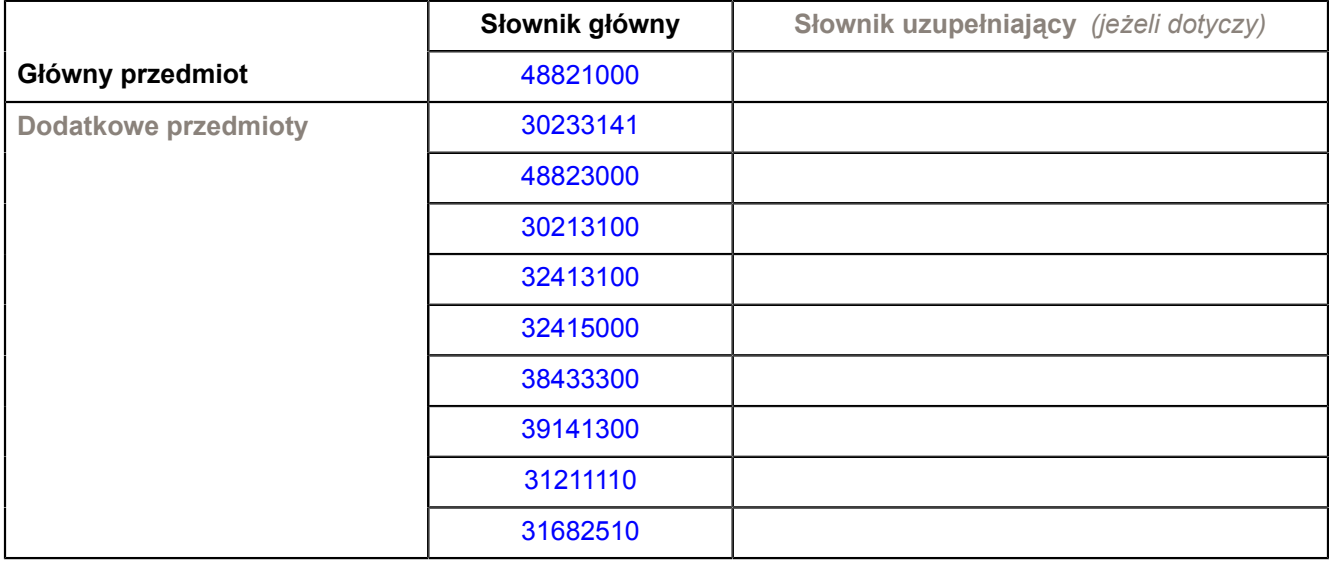

### **3) WIELKOŚĆ LUB ZAKRES**

Dostawa serwera dwuprocesorowego opartego o procesory 6-rdzeniowe ze wsparciem dla architektury NUMA – SZTUK 2

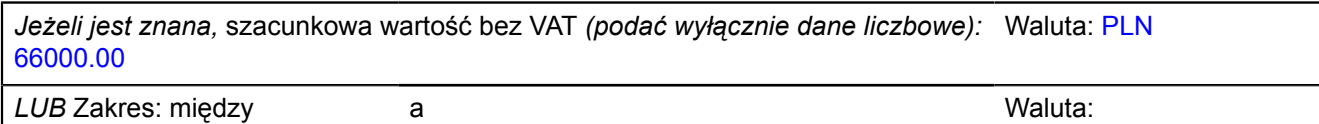

### **4) WSKAZANIE INNEJ DATY ROZPOCZĘCIA PROCEDURY UDZIELANIA ZAMÓWIENIA I/LUB CZASU TRWANIA ZAMÓWIENIA** *(jeżeli dotyczy)*

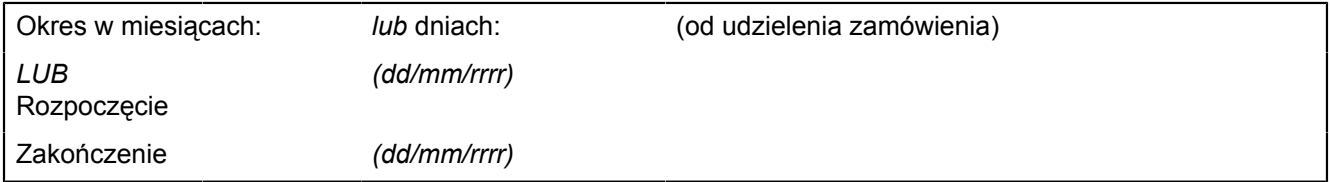

### **ZAŁĄCZNIK B (2)**

*INFORMACJE O CZĘŚCIACH ZAMÓWIENIA*

**CZĘŚĆ nr 2 NAZWA Dostawa urządzeń komputerowych i sieciowych do projektu Inżynieria Internetu Przyszłości realizowanego w ramach Europejskiego Funduszu Rozwoju Regionalnego.**

### **1) KRÓTKI OPIS**

Dostawa serwera wirtualizacji.

### **2) WSPÓLNY SŁOWNIK ZAMÓWIEŃ (CPV)**

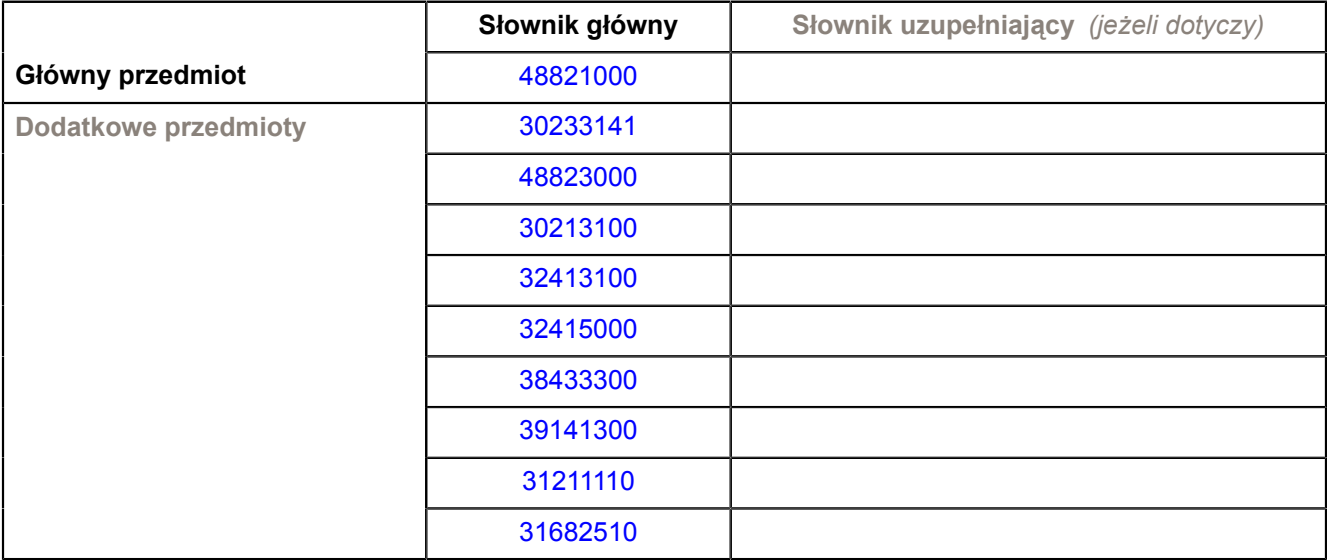

### **3) WIELKOŚĆ LUB ZAKRES**

Dostawa serwera wirtualizacji - SZTUK 4

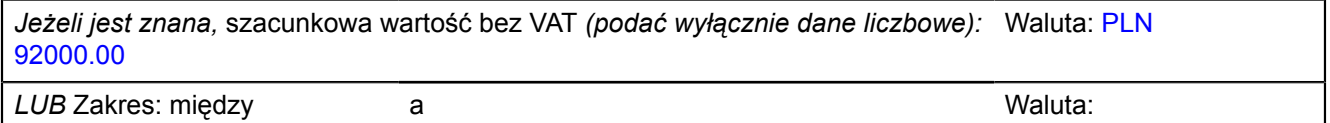

### **4) WSKAZANIE INNEJ DATY ROZPOCZĘCIA PROCEDURY UDZIELANIA ZAMÓWIENIA I/LUB CZASU TRWANIA ZAMÓWIENIA** *(jeżeli dotyczy)*

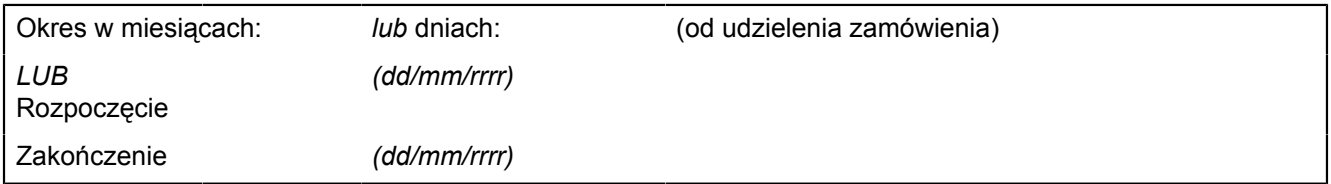

### **ZAŁĄCZNIK B (3)**

*INFORMACJE O CZĘŚCIACH ZAMÓWIENIA*

**CZĘŚĆ nr 3 NAZWA Dostawa urządzeń komputerowych i sieciowych do projektu Inżynieria Internetu Przyszłości realizowanego w ramach Europejskiego Funduszu Rozwoju Regionalnego**

### **1) KRÓTKI OPIS**

Dostawa macierzy iSCSI w obudowie rack 19" na 12 dysków twardych 3,5".

### **2) WSPÓLNY SŁOWNIK ZAMÓWIEŃ (CPV)**

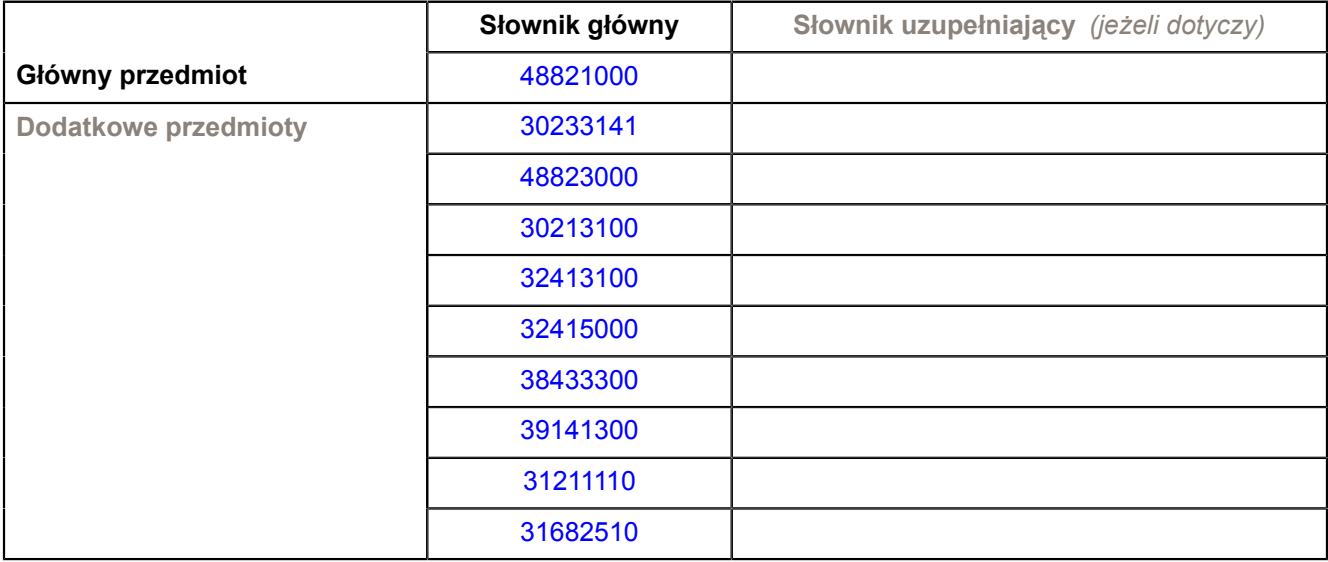

### **3) WIELKOŚĆ LUB ZAKRES**

Dostawa macierzy iSCSI w obudowie rack 19" na 12 dysków twardych 3,5" – SZTUK 1

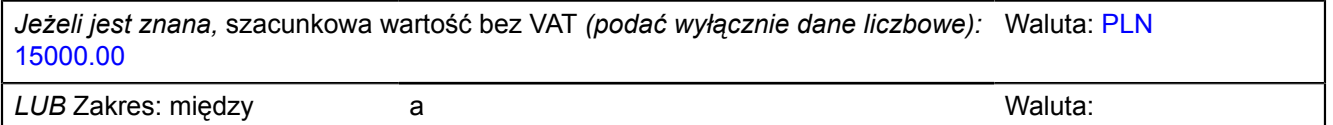

### **4) WSKAZANIE INNEJ DATY ROZPOCZĘCIA PROCEDURY UDZIELANIA ZAMÓWIENIA I/LUB CZASU TRWANIA ZAMÓWIENIA** *(jeżeli dotyczy)*

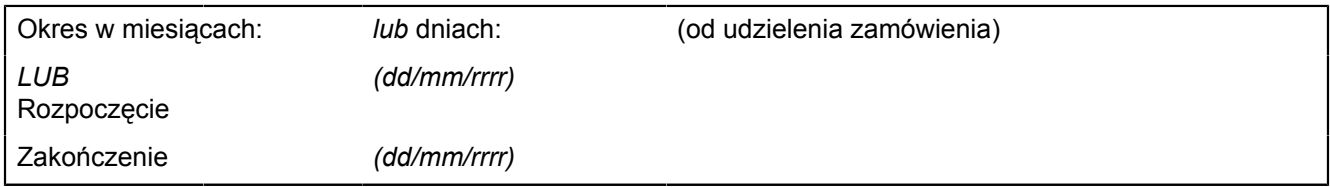

### **ZAŁĄCZNIK B (4)**

*INFORMACJE O CZĘŚCIACH ZAMÓWIENIA*

**CZĘŚĆ nr 4 NAZWA Dostawa urządzeń komputerowych i sieciowych do projektu Inżynieria Internetu Przyszłości realizowanego w ramach Europejskiego Funduszu Rozwoju Regionalnego**

### **1) KRÓTKI OPIS**

Dostawa serwera NAS/SAN do szafy rack 19" z obsługą protokołu iSCSI (tzw. iSCSI Target)

### **2) WSPÓLNY SŁOWNIK ZAMÓWIEŃ (CPV)**

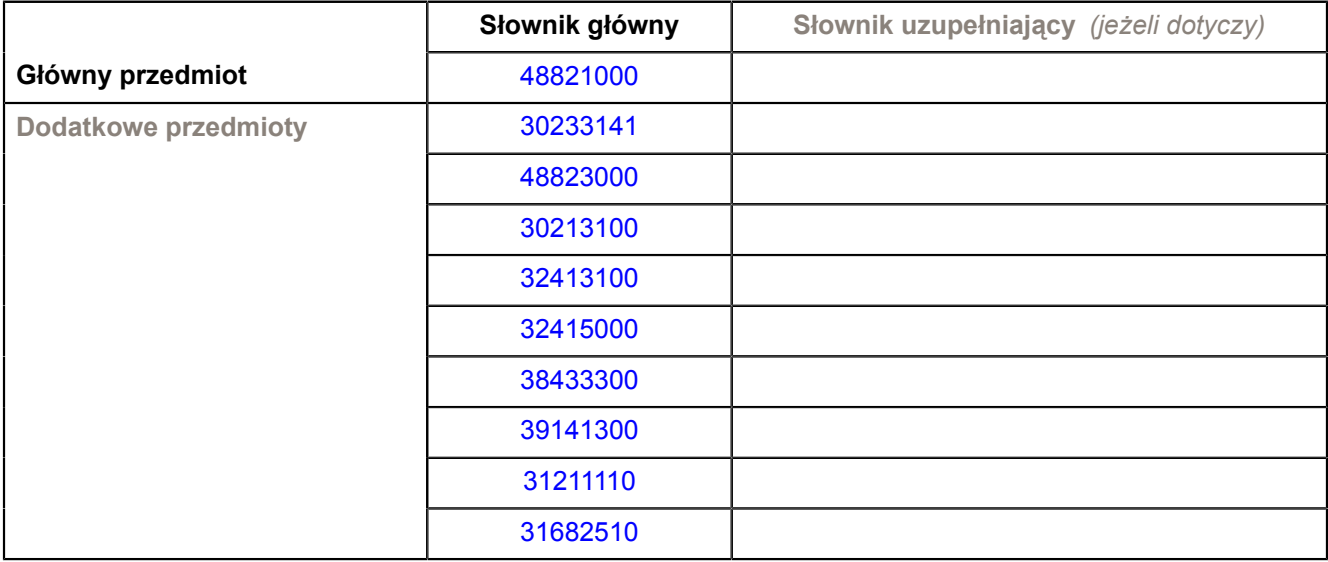

### **3) WIELKOŚĆ LUB ZAKRES**

Dostawa serwera NAS/SAN do szafy rack 19" z obsługą protokołu iSCSI (tzw. iSCSI Target) - SZTUK 2

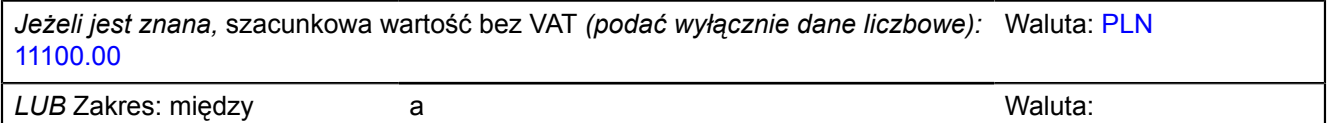

### **4) WSKAZANIE INNEJ DATY ROZPOCZĘCIA PROCEDURY UDZIELANIA ZAMÓWIENIA I/LUB CZASU TRWANIA ZAMÓWIENIA** *(jeżeli dotyczy)*

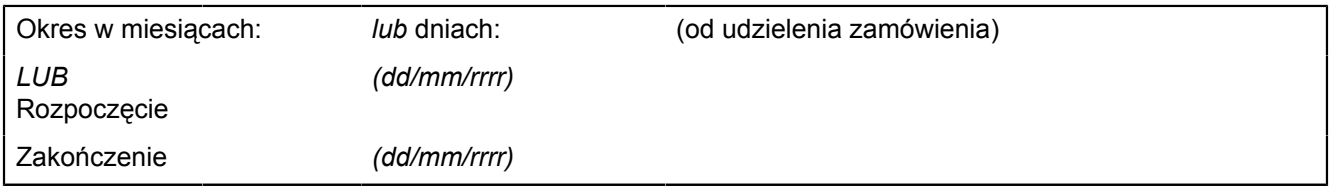

### **5) INFORMACJE DODATKOWE NA TEMAT CZĘŚCI ZAMÓWIENIA**

Zamówienie dla części IV zostanie udzielone z zastosowaniem prawa opcji, po cenach określonych w formularzu cenowym dla zamówienia podstawowego. Zakres zamówienia podstawowego i zamówienia dodatkowego objętego prawem opcji przedstawiaja ponizsze zestawienie:: Część IV

Przedmiot zamówienia: serwer NAS/SAN do szafy rack 19" z obsługą protokołu iSCSI (tzw. iSCSI Target); CPV- 48823000-3; Zamawiane ilości w zamówieniu podstawowym - 2 szt; Opcja dodatkowego maksymalnego zakupu- 1 szt.

Zamówienia dodatkowe objęte prawem opcji, o ile zajdzie taka potrzeba, będą realizowane w okresie 1 miesiąca od dnia podpisania umowy.

Dostawy w ramach prawa opcji będą realizowane przez wykonawcę na podstawie odrębnych

zamówień. Realizacja poszczególnych zamówień nie może przekraczać 2 tygodni. Zamawiający wymaga, aby oferowane urządzenia, realizowane w ramach zamówienia podstawowego oraz zamówień dodatkowych objętych prawem opcji, były fabrycznie nowe, wolne od wszelkich wad i uszkodzeń, bez wcześniejszej eksploatacji i nie były przedmiotem praw osób trzecich.

### **ZAŁĄCZNIK B (5)**

*INFORMACJE O CZĘŚCIACH ZAMÓWIENIA*

**CZĘŚĆ nr 5 NAZWA Dostawa urządzeń komputerowych i sieciowych do projektu Inżynieria Internetu Przyszłości realizowanego w ramach Europejskiego Funduszu Rozwoju Regionalnego**

### **1) KRÓTKI OPIS**

Dostawa serwera do szafy rack 19" o wysokości maks. 2U ze specjalizowanymi kartami sieciowymi

### **2) WSPÓLNY SŁOWNIK ZAMÓWIEŃ (CPV)**

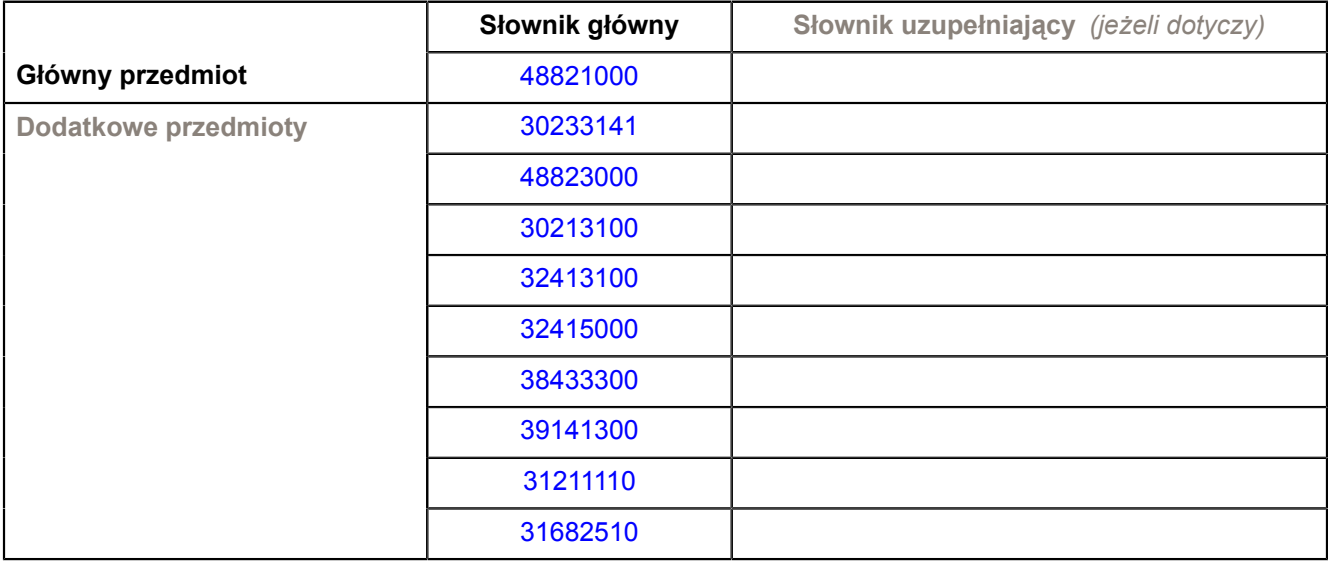

### **3) WIELKOŚĆ LUB ZAKRES**

Dostawa serwera do szafy rack 19" o wysokości maks. 2U ze specjalizowanymi kartami sieciowymi - SZTUK 1

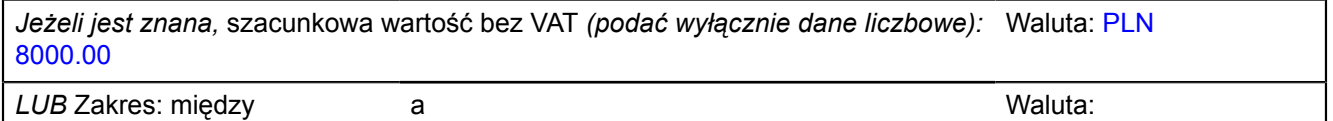

### **4) WSKAZANIE INNEJ DATY ROZPOCZĘCIA PROCEDURY UDZIELANIA ZAMÓWIENIA I/LUB CZASU TRWANIA ZAMÓWIENIA** *(jeżeli dotyczy)*

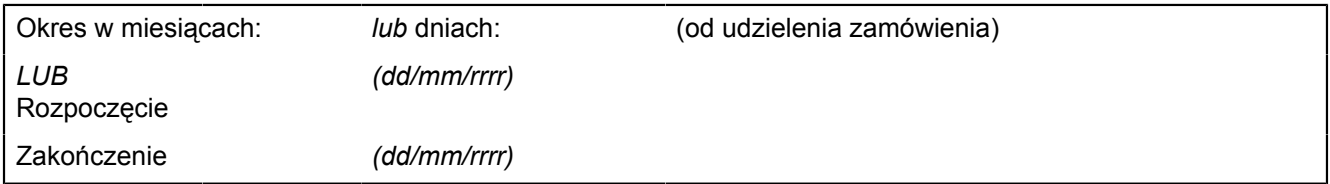

### **ZAŁĄCZNIK B (6)**

*INFORMACJE O CZĘŚCIACH ZAMÓWIENIA*

**CZĘŚĆ nr 6 NAZWA Dostawa urządzeń komputerowych i sieciowych do projektu Inżynieria Internetu Przyszłości realizowanego w ramach Europejskiego Funduszu Rozwoju Regionalnego**

### **1) KRÓTKI OPIS**

Dostawa notebooka bez systemu operacyjnego

### **2) WSPÓLNY SŁOWNIK ZAMÓWIEŃ (CPV)**

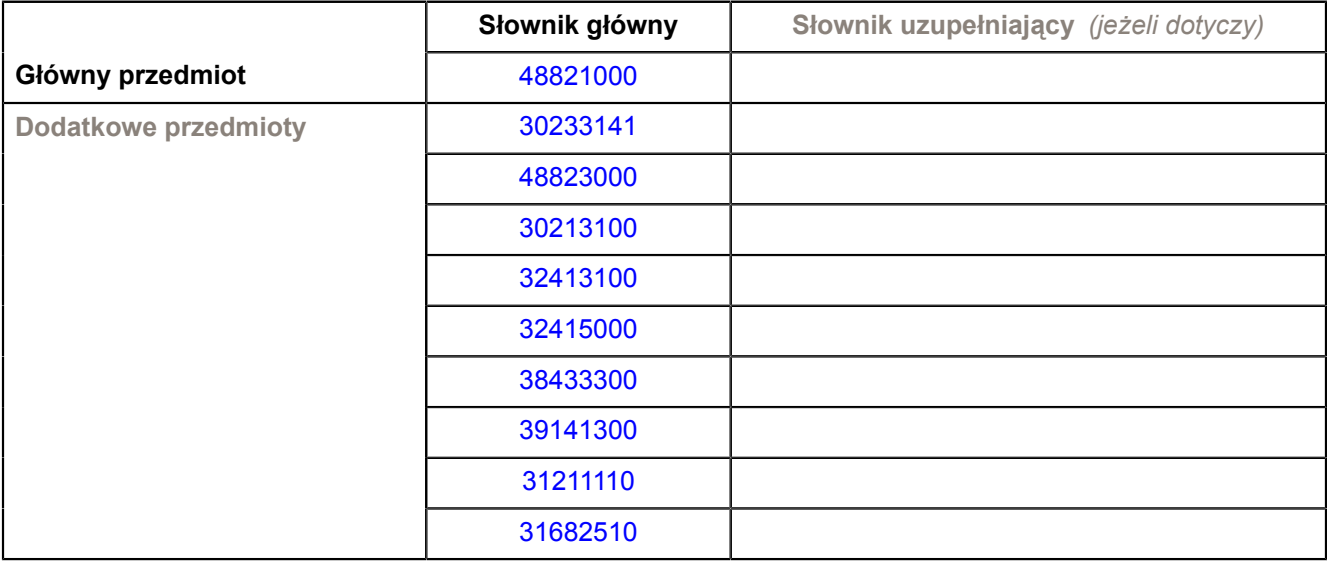

### **3) WIELKOŚĆ LUB ZAKRES**

Dostawa notebooka bez systemu operacyjnego - SZTUK 1

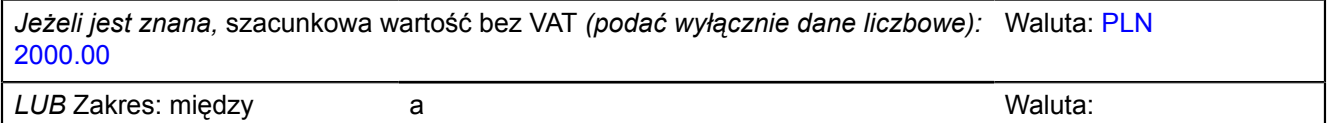

### **4) WSKAZANIE INNEJ DATY ROZPOCZĘCIA PROCEDURY UDZIELANIA ZAMÓWIENIA I/LUB CZASU TRWANIA ZAMÓWIENIA** *(jeżeli dotyczy)*

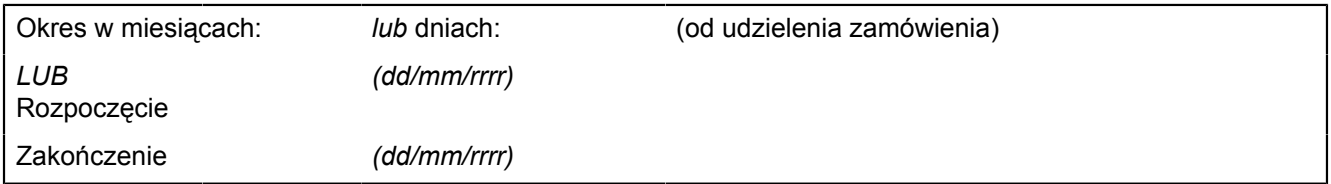

### **ZAŁĄCZNIK B (7)**

*INFORMACJE O CZĘŚCIACH ZAMÓWIENIA*

**CZĘŚĆ nr 7 NAZWA Dostawa urządzeń komputerowych i sieciowych do projektu Inżynieria Internetu Przyszłości realizowanego w ramach Europejskiego Funduszu Rozwoju Regionalnego**

### **1) KRÓTKI OPIS**

Dostawa routera – modularnego; przełącznika sieciowego umożliwiającego wirtualizację

### **2) WSPÓLNY SŁOWNIK ZAMÓWIEŃ (CPV)**

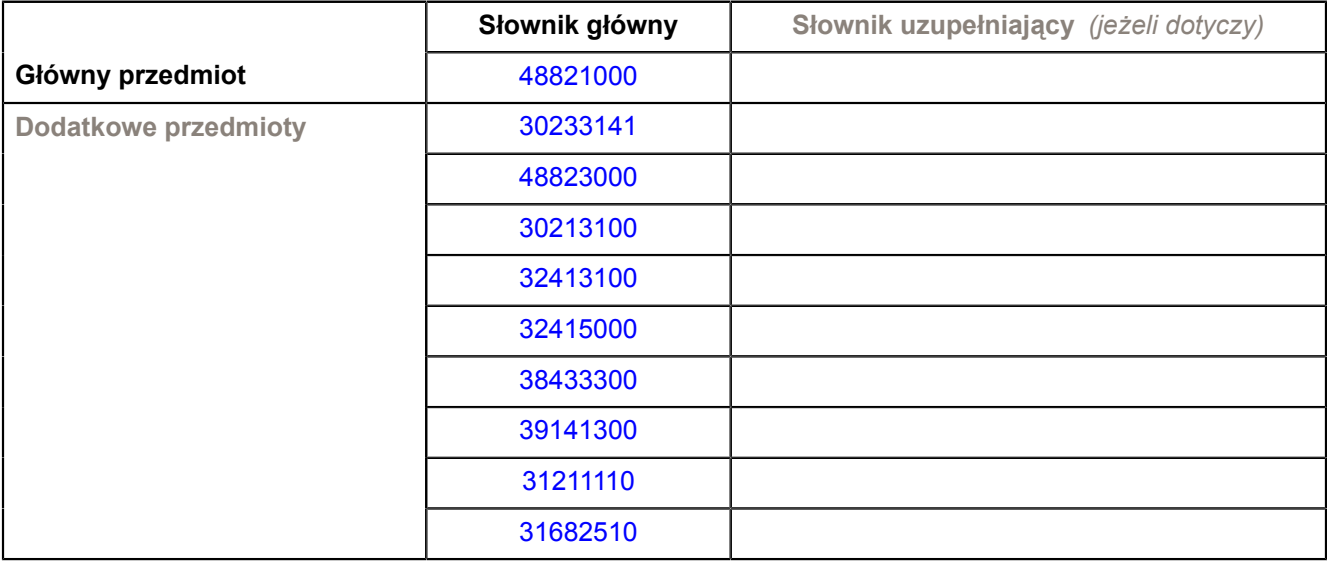

### **3) WIELKOŚĆ LUB ZAKRES**

Dostawa routera – modularnego; przełącznika sieciowego umożliwiającego wirtualizację – SZTUK 1

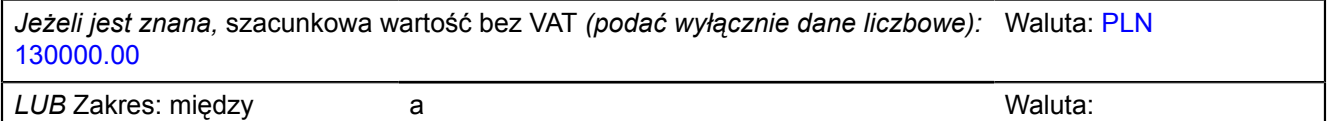

### **4) WSKAZANIE INNEJ DATY ROZPOCZĘCIA PROCEDURY UDZIELANIA ZAMÓWIENIA I/LUB CZASU TRWANIA ZAMÓWIENIA** *(jeżeli dotyczy)*

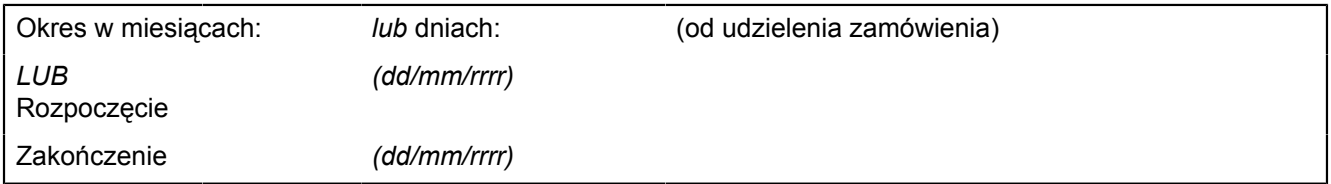

## **ZAŁĄCZNIK B (8)**

*INFORMACJE O CZĘŚCIACH ZAMÓWIENIA*

**CZĘŚĆ nr 8 NAZWA Dostawa urządzeń komputerowych i sieciowych do projektu Inżynieria Internetu Przyszłości realizowanego w ramach Europejskiego Funduszu Rozwoju Regionalnego**

## **1) KRÓTKI OPIS**

Dostawa switch'a; przełącznika sieciowego wyposażonego w moduł 4 interfejsów 1GE SFP oraz 48 interfejsów 10/100/1000Mb/s UTP z gniazdem na wtyk RJ45

### **2) WSPÓLNY SŁOWNIK ZAMÓWIEŃ (CPV)**

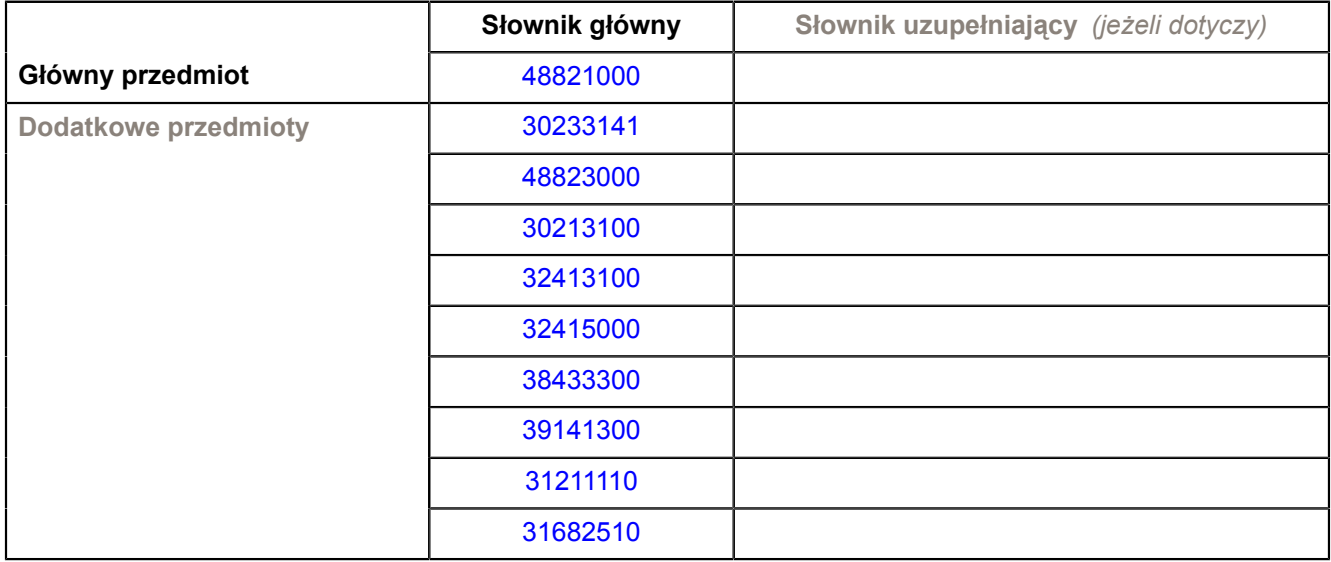

### **3) WIELKOŚĆ LUB ZAKRES**

Dostawa switch'a; przełącznika sieciowego wyposażonego w moduł 4 interfejsów 1GE SFP oraz 48 interfejsów 10/100/1000Mb/s UTP z gniazdem na wtyk RJ45 - SZTUK 1

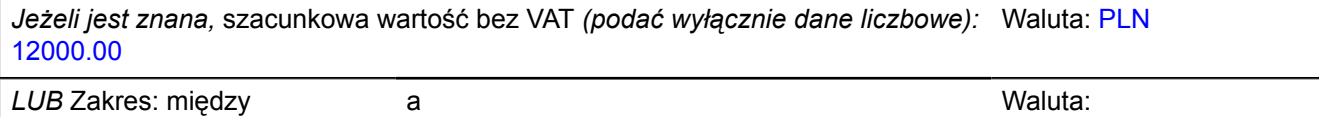

### **4) WSKAZANIE INNEJ DATY ROZPOCZĘCIA PROCEDURY UDZIELANIA ZAMÓWIENIA I/LUB CZASU TRWANIA ZAMÓWIENIA** *(jeżeli dotyczy)*

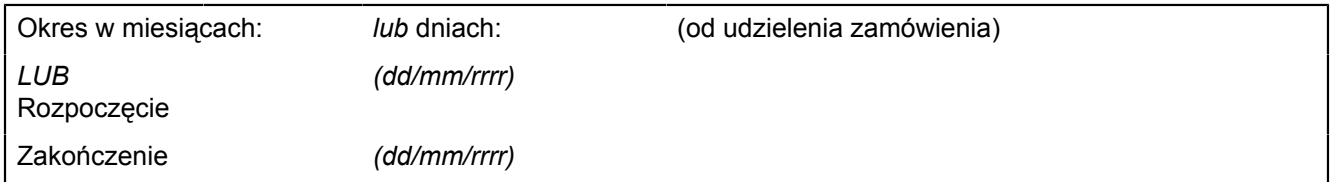

### **ZAŁĄCZNIK B (9)**

*INFORMACJE O CZĘŚCIACH ZAMÓWIENIA*

**CZĘŚĆ nr 9 NAZWA Dostawa urządzeń komputerowych i sieciowych do projektu Inżynieria Internetu Przyszłości realizowanego w ramach Europejskiego Funduszu Rozwoju Regionalnego**

## **1) KRÓTKI OPIS**

Dostawa switch'a - przełącznika Ethernet warstwy (trzeciej) L3 stack'owalnego do szafy rack 19" z obsługą IPv6 i zarządzaniem po protokole IPv6, z interfejsami światłowodowymi 1 Gbit/s i 10 Gbit/s

### **2) WSPÓLNY SŁOWNIK ZAMÓWIEŃ (CPV)**

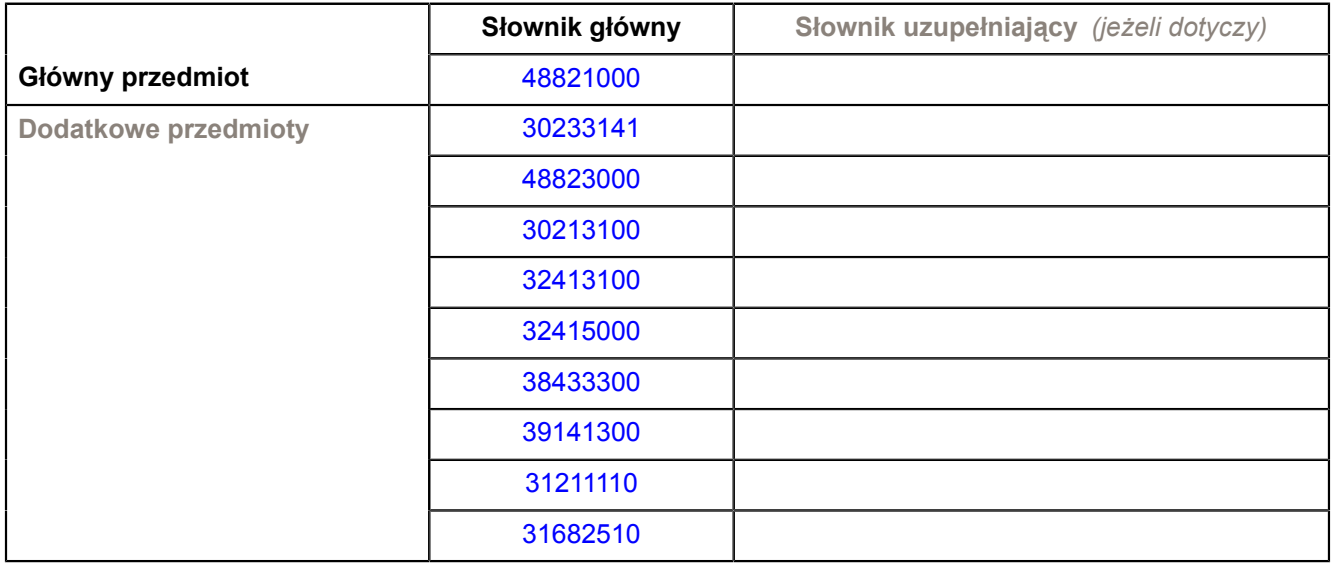

### **3) WIELKOŚĆ LUB ZAKRES**

Dostawa switch'a - przełącznika Ethernet warstwy (trzeciej) L3 stack'owalnego do szafy rack 19" z obsługą IPv6 i zarządzaniem po protokole IPv6, z interfejsami światłowodowymi 1 Gbit/s i 10 Gbit/s – SZTUK 4

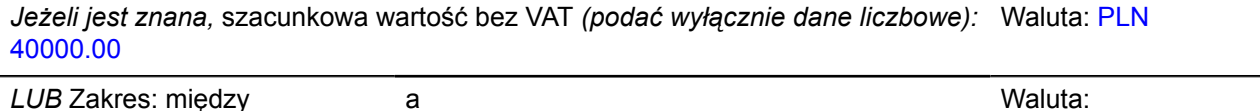

### **4) WSKAZANIE INNEJ DATY ROZPOCZĘCIA PROCEDURY UDZIELANIA ZAMÓWIENIA I/LUB CZASU TRWANIA ZAMÓWIENIA** *(jeżeli dotyczy)*

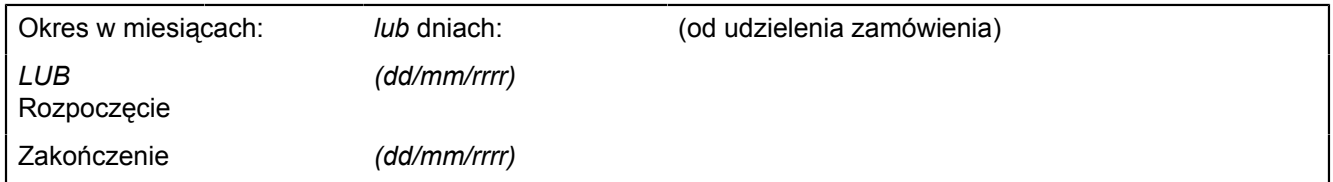

### **ZAŁĄCZNIK B (10)**

*INFORMACJE O CZĘŚCIACH ZAMÓWIENIA*

**CZĘŚĆ nr 10 NAZWA Dostawa urządzeń komputerowych i sieciowych do projektu Inżynieria Internetu Przyszłości realizowanego w ramach Europejskiego Funduszu Rozwoju Regionalnego**

## **1) KRÓTKI OPIS**

Dostawa switch'a - 24 portowego przełącznika Ethernet warstwy (drugiej) L2 stack'owalnego do szafy rack 19" z interfejsami światłowodowymi 1 Gbit/s, z zarządzaniem po protokole IPv6

### **2) WSPÓLNY SŁOWNIK ZAMÓWIEŃ (CPV)**

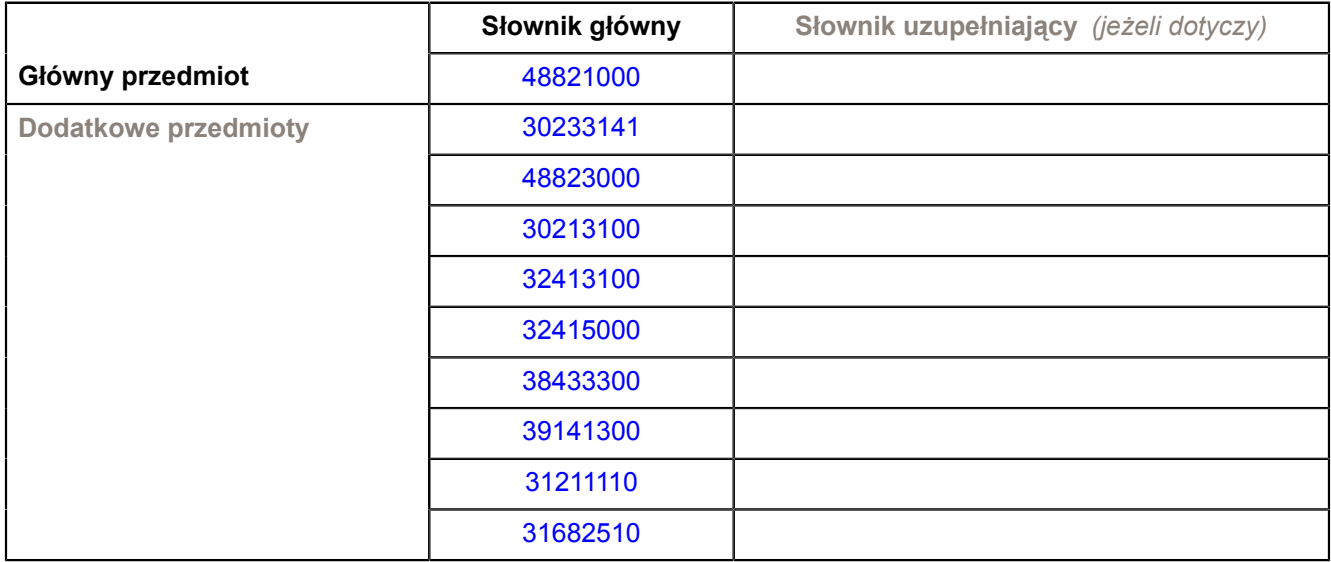

### **3) WIELKOŚĆ LUB ZAKRES**

Dostawa switch'a - 24 portowego przełącznika Ethernet warstwy (drugiej) L2 stack'owalnego do szafy rack 19" z interfejsami światłowodowymi 1 Gbit/s, z zarządzaniem po protokole IPv6 – SZTUK 4

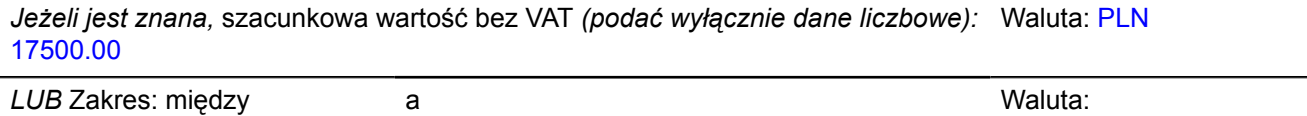

### **4) WSKAZANIE INNEJ DATY ROZPOCZĘCIA PROCEDURY UDZIELANIA ZAMÓWIENIA I/LUB CZASU TRWANIA ZAMÓWIENIA** *(jeżeli dotyczy)*

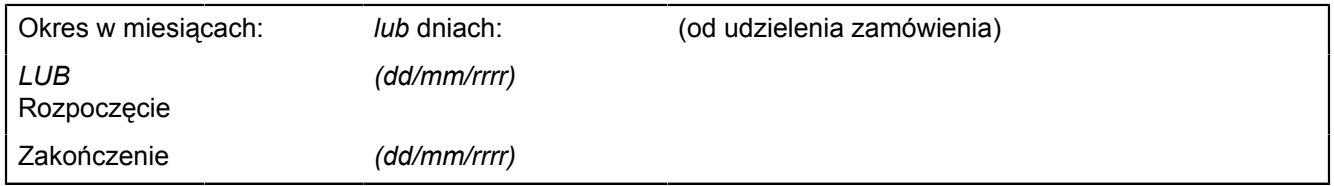

### **5) INFORMACJE DODATKOWE NA TEMAT CZĘŚCI ZAMÓWIENIA**

Zamówienie dla części X zostanie udzielone z zastosowaniem prawa opcji, po cenach określonych w formularzu cenowym dla zamówienia podstawowego. Zakres zamówienia podstawowego i zamówienia dodatkowego objętego prawem opcji przedstawia poniższe zestawienie: Część X

Przedmiot zamówienia:switch - 24 portowy przełącznik Ethernet warstwy (drugiej) L2 stack'owalny do szafy rack 19" z interfejsami światłowodowymi 1 Gbit/s, z zarządzaniem po protokole IPv6; CPV - 32415000-5; Zamawiane ilości w zamówieniu podstawowym- 4 szt;Opcja dodatkowego maksymalnego zakupu- 1 szt. Zamówienia dodatkowe objęte prawem opcji, o ile zajdzie taka potrzeba, będą realizowane w

okresie 1 miesiąca od dnia podpisania umowy.

Dostawy w ramach prawa opcji będą realizowane przez wykonawcę na podstawie odrębnych zamówień. Realizacja poszczególnych zamówień nie może przekraczać 2 tygodni. Zamawiający wymaga, aby oferowane urządzenia, realizowane w ramach zamówienia podstawowego oraz zamówień dodatkowych objętych prawem opcji, były fabrycznie nowe, wolne od wszelkich wad i uszkodzeń, bez wcześniejszej eksploatacji i nie były przedmiotem praw osób trzecich.

4 1

### **ZAŁĄCZNIK B (11)**

*INFORMACJE O CZĘŚCIACH ZAMÓWIENIA*

**CZĘŚĆ nr 11 NAZWA Dostawa urządzeń komputerowych i sieciowych do projektu Inżynieria Internetu Przyszłości realizowanego w ramach Europejskiego Funduszu Rozwoju Regionalnego**

## **1) KRÓTKI OPIS**

Dostawa switch'a - 48 portowego przełącznika Ethernet warstwy (drugiej) L2 stack'owalnego do szafy rack 19" z zarządzaniem po protokole IPv6 –

## **2) WSPÓLNY SŁOWNIK ZAMÓWIEŃ (CPV)**

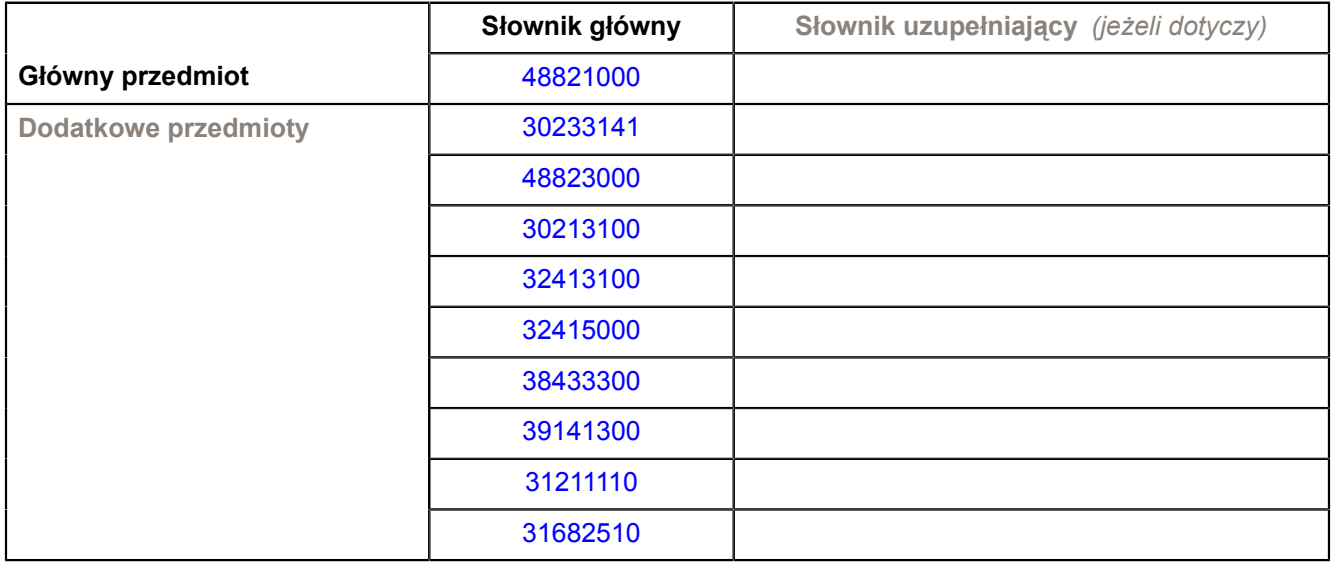

### **3) WIELKOŚĆ LUB ZAKRES**

Dostawa switch'a - 48 portowego przełącznika Ethernet warstwy (drugiej) L2 stack'owalnego do szafy rack 19" z zarządzaniem po protokole IPv6 – SZTUK 2

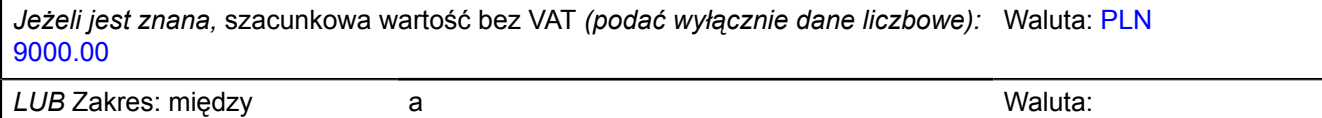

### **4) WSKAZANIE INNEJ DATY ROZPOCZĘCIA PROCEDURY UDZIELANIA ZAMÓWIENIA I/LUB CZASU TRWANIA ZAMÓWIENIA** *(jeżeli dotyczy)*

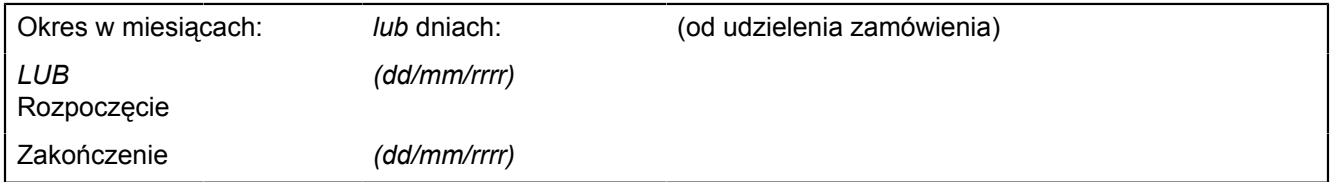

### **ZAŁĄCZNIK B (12)**

*INFORMACJE O CZĘŚCIACH ZAMÓWIENIA*

**CZĘŚĆ nr 12 NAZWA Dostawa urządzeń komputerowych i sieciowych do projektu Inżynieria Internetu Przyszłości realizowanego w ramach Europejskiego Funduszu Rozwoju Regionalnego**

### **1) KRÓTKI OPIS**

Dostawa switch'a - 8 portowego przełącznika Ethernet warstwy (drugiej) L2 z portami 1 Gbit/s z zarządzaniem po protokole IPv6

## **2) WSPÓLNY SŁOWNIK ZAMÓWIEŃ (CPV)**

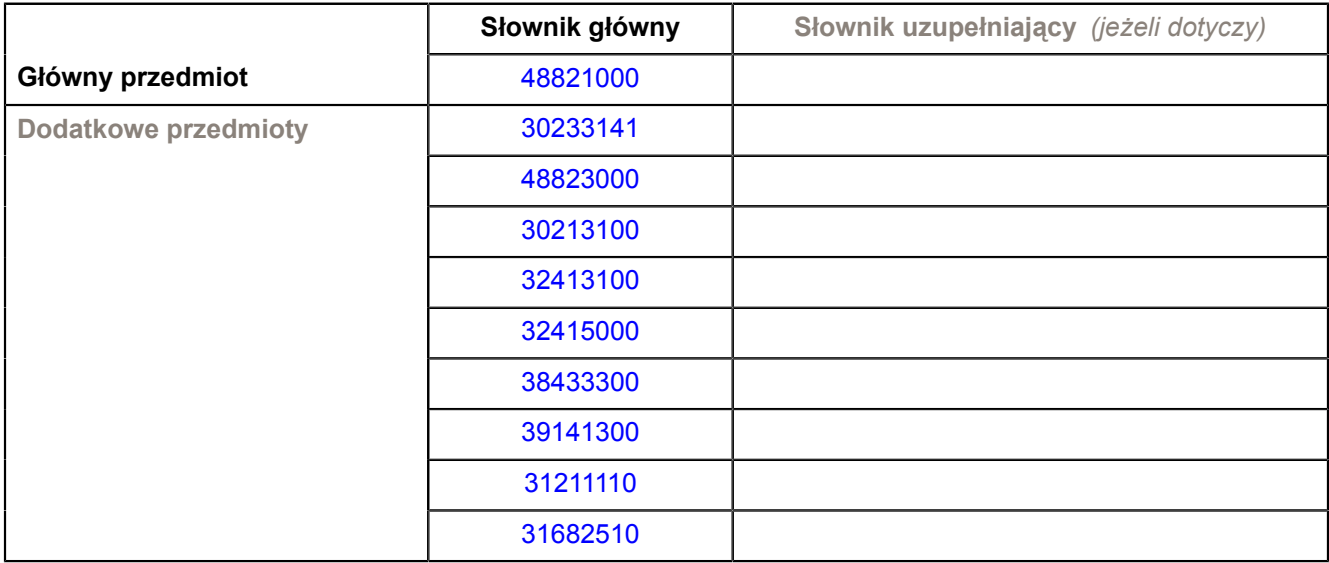

### **3) WIELKOŚĆ LUB ZAKRES**

Dostawa switch'a - 8 portowego przełącznika Ethernet warstwy (drugiej) L2 z portami 1 Gbit/s z zarządzaniem po protokole IPv6 – SZTUK 10

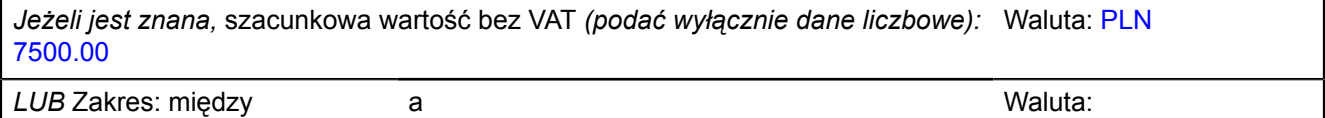

### **4) WSKAZANIE INNEJ DATY ROZPOCZĘCIA PROCEDURY UDZIELANIA ZAMÓWIENIA I/LUB CZASU TRWANIA ZAMÓWIENIA** *(jeżeli dotyczy)*

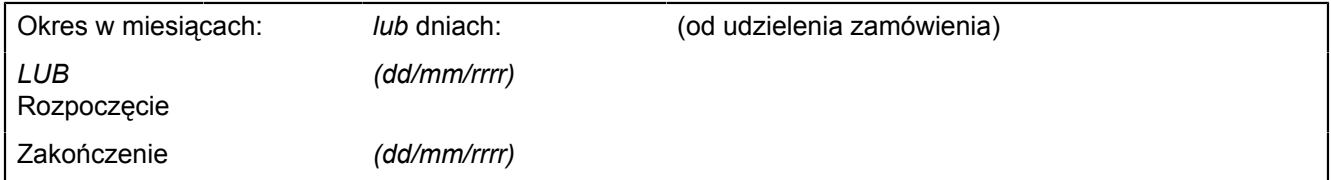

### **ZAŁĄCZNIK B (13)**

*INFORMACJE O CZĘŚCIACH ZAMÓWIENIA*

**CZĘŚĆ nr 13 NAZWA Dostawa urządzeń komputerowych i sieciowych do projektu Inżynieria Internetu Przyszłości realizowanego w ramach Europejskiego Funduszu Rozwoju Regionalnego**

### **1) KRÓTKI OPIS**

Dostawa routera modularnego z obsługą WI-FI (IEEE 802.11 abgn) oraz protokołu IPv6

### **2) WSPÓLNY SŁOWNIK ZAMÓWIEŃ (CPV)**

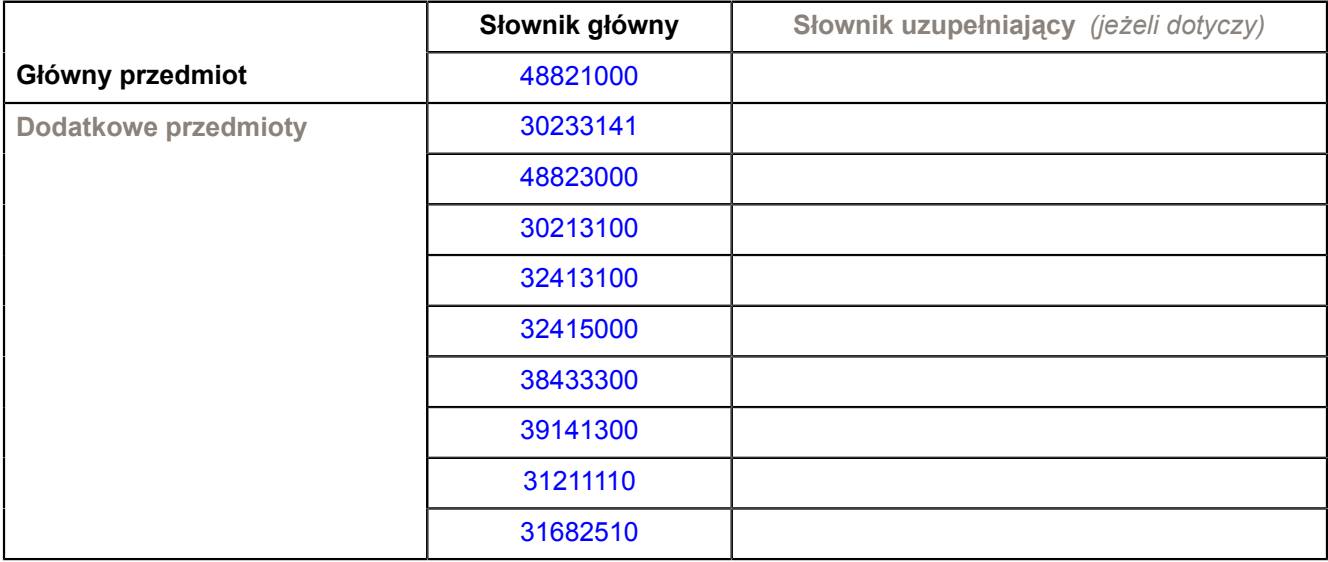

### **3) WIELKOŚĆ LUB ZAKRES**

Dostawa routera modularnego z obsługą WI-FI (IEEE 802.11 abgn) oraz protokołu IPv6 – SZTUK 1

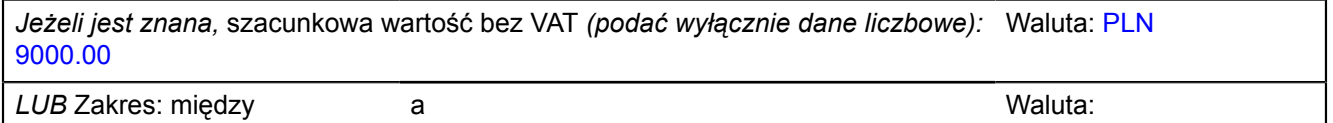

### **4) WSKAZANIE INNEJ DATY ROZPOCZĘCIA PROCEDURY UDZIELANIA ZAMÓWIENIA I/LUB CZASU TRWANIA ZAMÓWIENIA** *(jeżeli dotyczy)*

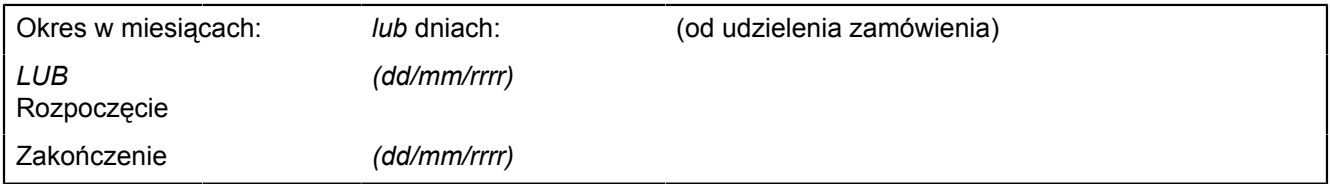

### **ZAŁĄCZNIK B (14)**

*INFORMACJE O CZĘŚCIACH ZAMÓWIENIA*

**CZĘŚĆ nr 14 NAZWA Dostawa urządzeń komputerowych i sieciowych do projektu Inżynieria Internetu Przyszłości realizowanego w ramach Europejskiego Funduszu Rozwoju Regionalnego**

### **1) KRÓTKI OPIS**

Dostawa routera modularnego (typ 1) z obsługą protokołu IPv6, MPLS, interfejsami szeregowymi oraz interfejsami E1

## **2) WSPÓLNY SŁOWNIK ZAMÓWIEŃ (CPV)**

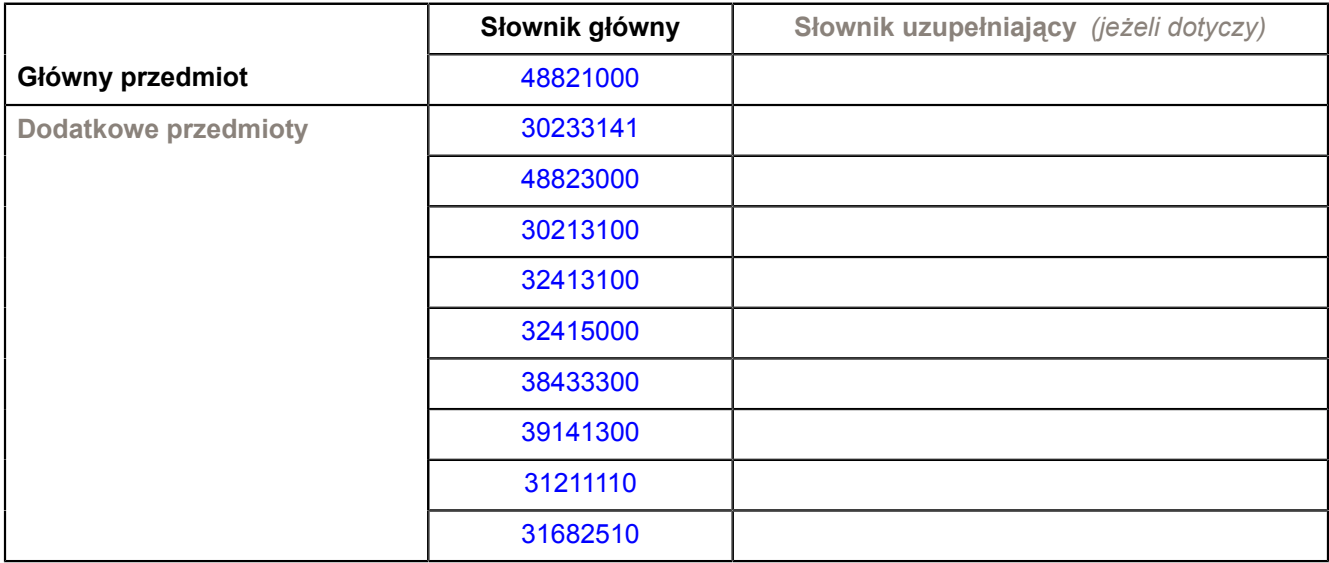

### **3) WIELKOŚĆ LUB ZAKRES**

Dostawa routera modularnego (typ 1) z obsługą protokołu IPv6, MPLS, interfejsami szeregowymi oraz interfejsami E1 – SZTUK 2

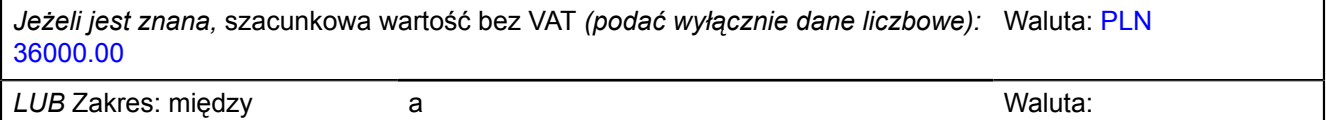

### **4) WSKAZANIE INNEJ DATY ROZPOCZĘCIA PROCEDURY UDZIELANIA ZAMÓWIENIA I/LUB CZASU TRWANIA ZAMÓWIENIA** *(jeżeli dotyczy)*

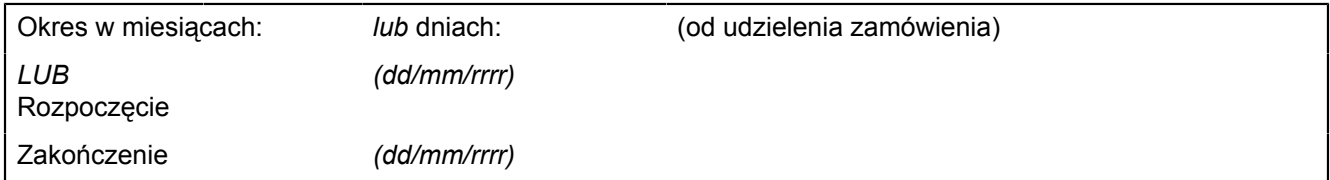

## **ZAŁĄCZNIK B (15)**

*INFORMACJE O CZĘŚCIACH ZAMÓWIENIA*

**CZĘŚĆ nr 15 NAZWA Dostawa urządzeń komputerowych i sieciowych do projektu Inżynieria Internetu Przyszłości realizowanego w ramach Europejskiego Funduszu Rozwoju Regionalnego**

### **1) KRÓTKI OPIS**

Dostawa routera modularnego (typ 2) z obsługą protokołu IPv6, MPLS, interfejsami szeregowymi i interfejsami voice typu (FXO/FXS)

## **2) WSPÓLNY SŁOWNIK ZAMÓWIEŃ (CPV)**

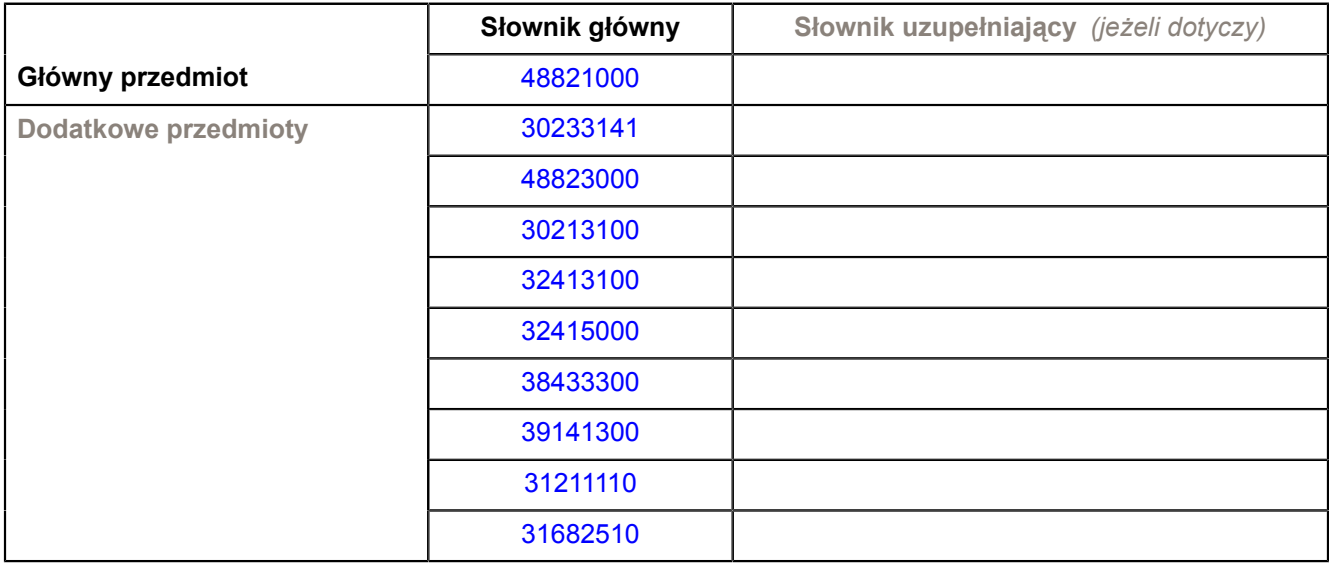

### **3) WIELKOŚĆ LUB ZAKRES**

Dostawa routera modularnego (typ 2) z obsługą protokołu IPv6, MPLS, interfejsami szeregowymi i interfejsami voice typu (FXO/FXS) – SZTUK 2

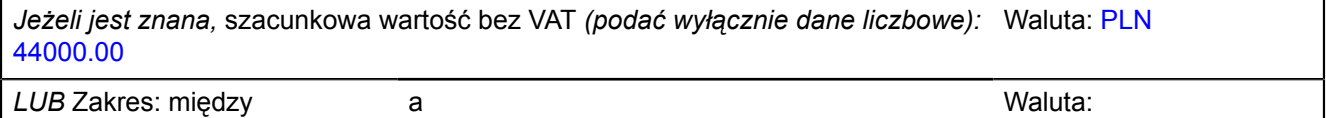

### **4) WSKAZANIE INNEJ DATY ROZPOCZĘCIA PROCEDURY UDZIELANIA ZAMÓWIENIA I/LUB CZASU TRWANIA ZAMÓWIENIA** *(jeżeli dotyczy)*

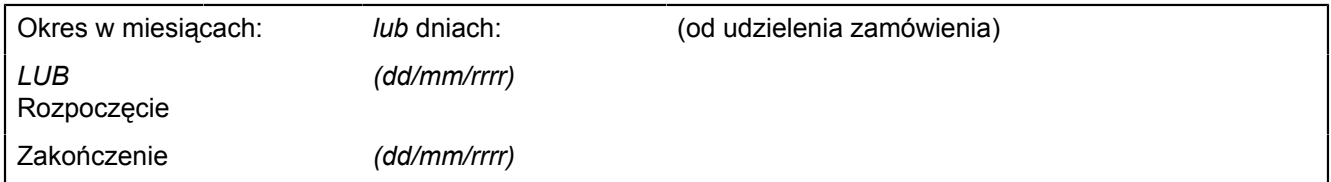

### **ZAŁĄCZNIK B (16)**

*INFORMACJE O CZĘŚCIACH ZAMÓWIENIA*

**CZĘŚĆ nr 16 NAZWA Dostawa urządzeń komputerowych i sieciowych do projektu Inżynieria Internetu Przyszłości realizowanego w ramach Europejskiego Funduszu Rozwoju Regionalnego**

### **1) KRÓTKI OPIS**

Dostawa routera z zaawansowanym firewall, z obsługą wysokiej dostępności oraz wirtualizacji montowanego do szafy rack 19"

### **2) WSPÓLNY SŁOWNIK ZAMÓWIEŃ (CPV)**

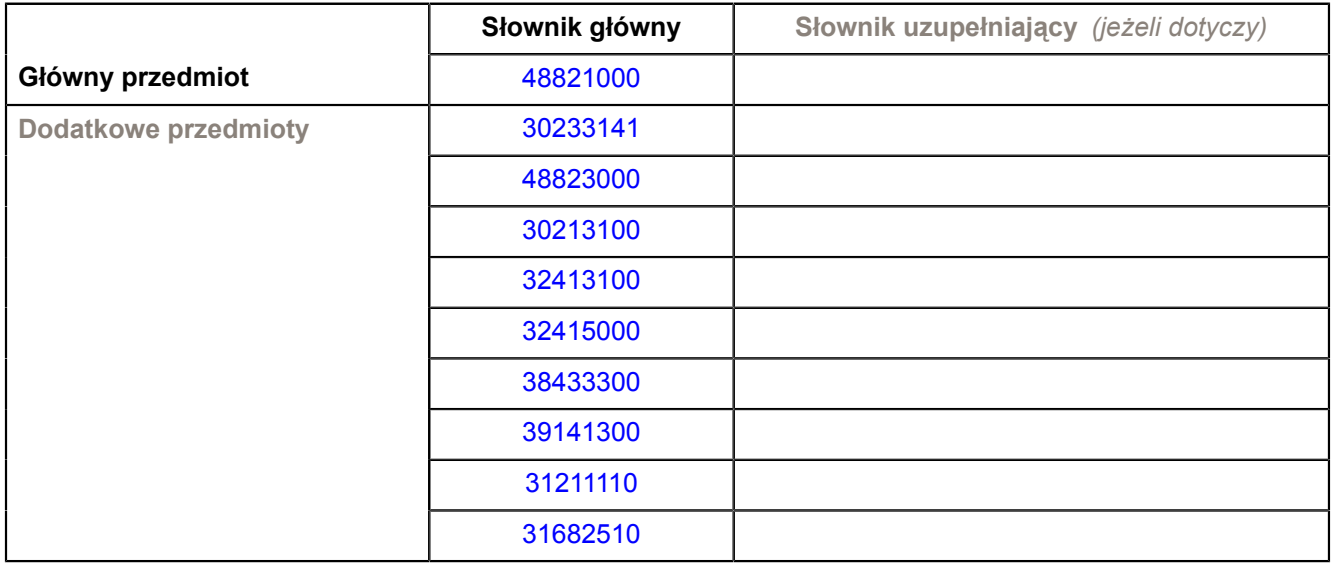

### **3) WIELKOŚĆ LUB ZAKRES**

Dostawa routera z zaawansowanym firewall, z obsługą wysokiej dostępności oraz wirtualizacji montowanego do szafy rack 19"– SZTUK 1

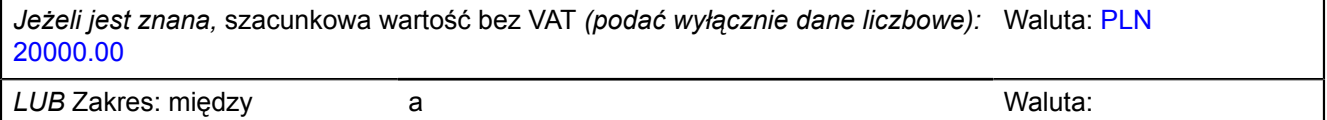

### **4) WSKAZANIE INNEJ DATY ROZPOCZĘCIA PROCEDURY UDZIELANIA ZAMÓWIENIA I/LUB CZASU TRWANIA ZAMÓWIENIA** *(jeżeli dotyczy)*

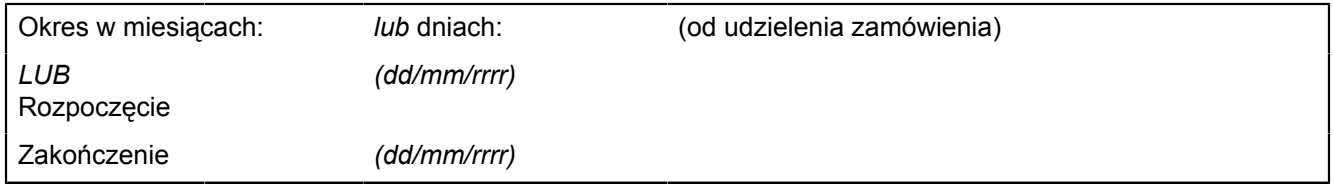

### **5) INFORMACJE DODATKOWE NA TEMAT CZĘŚCI ZAMÓWIENIA**

Zamówienie dla części XVI zostanie udzielone z zastosowaniem prawa opcji, po cenach określonych w formularzu cenowym dla zamówienia podstawowego. Zakres zamówienia podstawowego i zamówienia dodatkowego objętego prawem opcji przedstawia poniższe zestawienie: Część XVI

Przedmiot zamówienia:router z zaawansowanym firewall, z obsługą wysokiej dostępności oraz wirtualizacji montowany do szafy rack 19";CPV32413100-2; Zamawiane ilości w zamówieniu podstawowym - 1szt.; Opcja dodatkowego maksymalnego zakupu- 1 szt.

## **ZAŁĄCZNIK B (17)**

*INFORMACJE O CZĘŚCIACH ZAMÓWIENIA*

**CZĘŚĆ nr 17 NAZWA Dostawa urządzeń komputerowych i sieciowych do projektu Inżynieria Internetu Przyszłości realizowanego w ramach Europejskiego Funduszu Rozwoju Regionalnego**

### **1) KRÓTKI OPIS**

Dostawa routera /punktu dostępowego WI-FI standardu 802.11 bgn (z możliwością wgrania alternatywnego oprogramowania)

## **2) WSPÓLNY SŁOWNIK ZAMÓWIEŃ (CPV)**

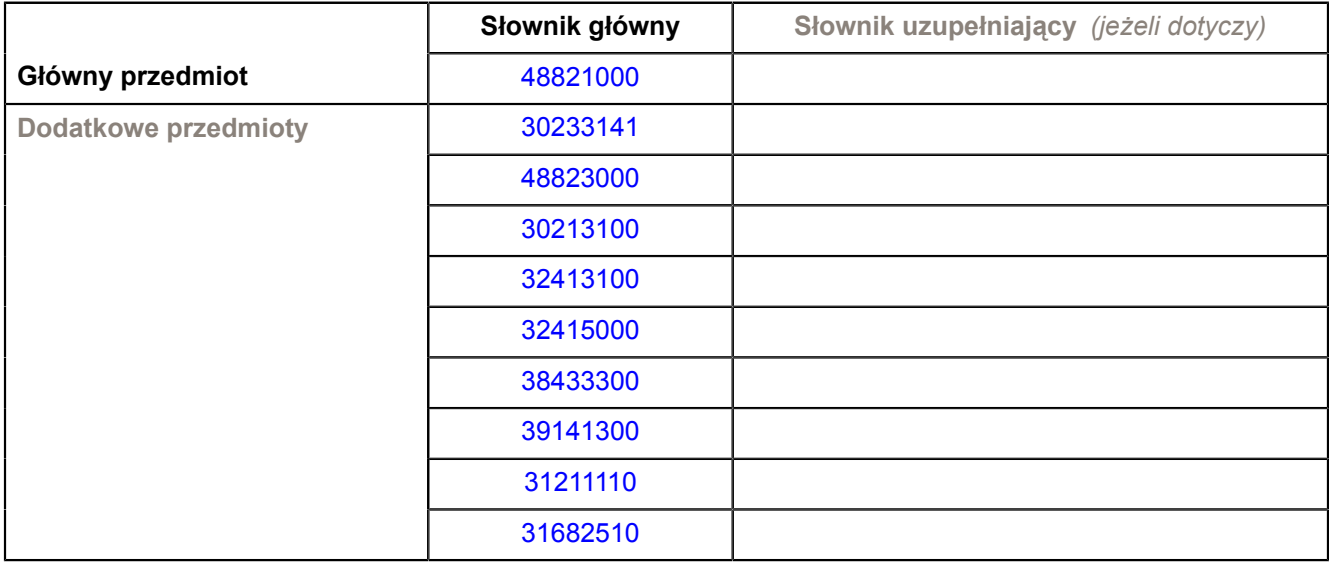

### **3) WIELKOŚĆ LUB ZAKRES**

Dostawa routera /punktu dostępowego WI-FI standardu 802.11 bgn (z możliwością wgrania alternatywnego oprogramowania) - SZTUK 5

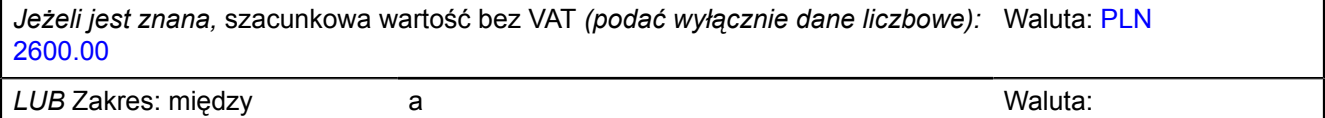

### **4) WSKAZANIE INNEJ DATY ROZPOCZĘCIA PROCEDURY UDZIELANIA ZAMÓWIENIA I/LUB CZASU TRWANIA ZAMÓWIENIA** *(jeżeli dotyczy)*

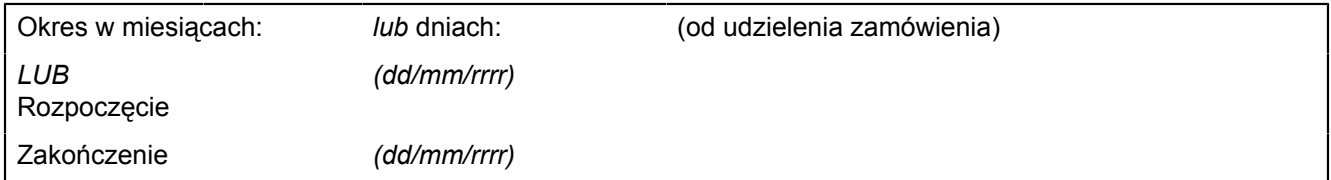

### **ZAŁĄCZNIK B (18)**

*INFORMACJE O CZĘŚCIACH ZAMÓWIENIA*

**CZĘŚĆ nr 18 NAZWA Dostawa urządzeń komputerowych i sieciowych do projektu Inżynieria Internetu Przyszłości realizowanego w ramach Europejskiego Funduszu Rozwoju Regionalnego**

### **1) KRÓTKI OPIS**

Dostawa analizatora pasma WI-FI (abgn)

#### **2) WSPÓLNY SŁOWNIK ZAMÓWIEŃ (CPV)**

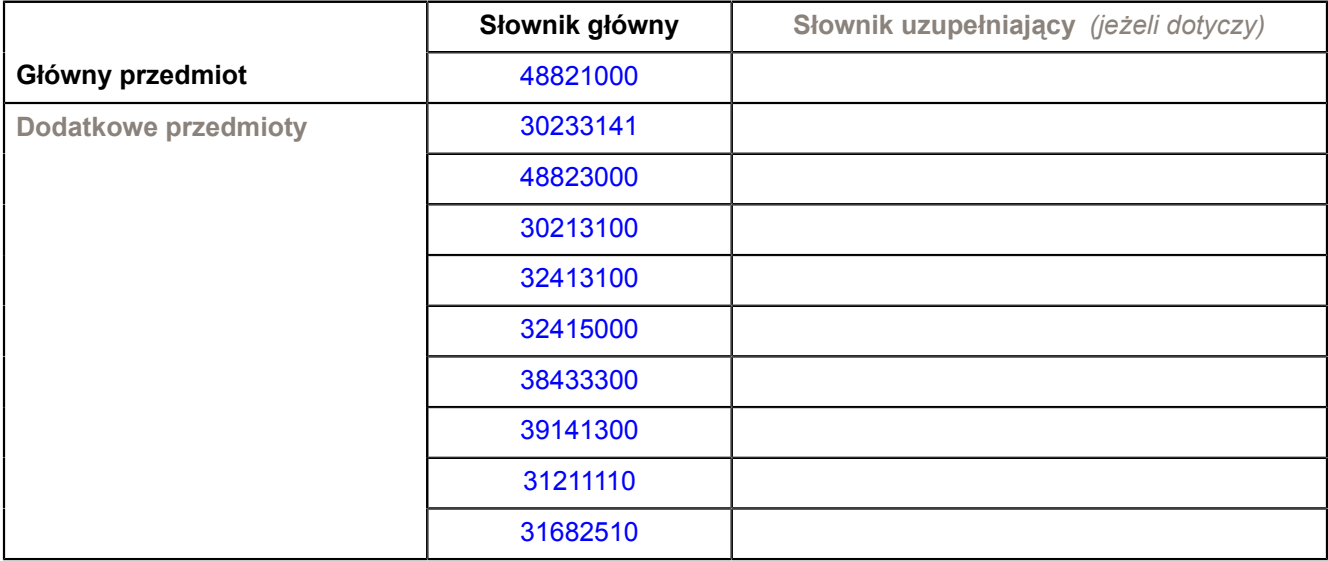

### **3) WIELKOŚĆ LUB ZAKRES**

Dostawa analizatora pasma WI-FI (abgn) - SZTUK 4

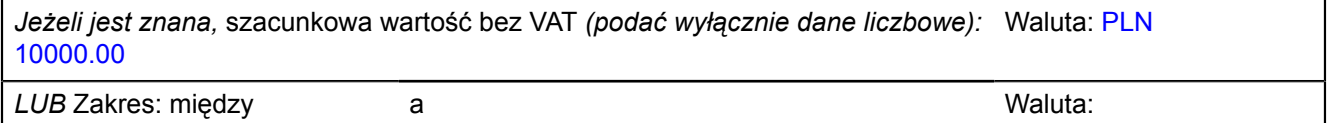

#### **4) WSKAZANIE INNEJ DATY ROZPOCZĘCIA PROCEDURY UDZIELANIA ZAMÓWIENIA I/LUB CZASU TRWANIA ZAMÓWIENIA** *(jeżeli dotyczy)*

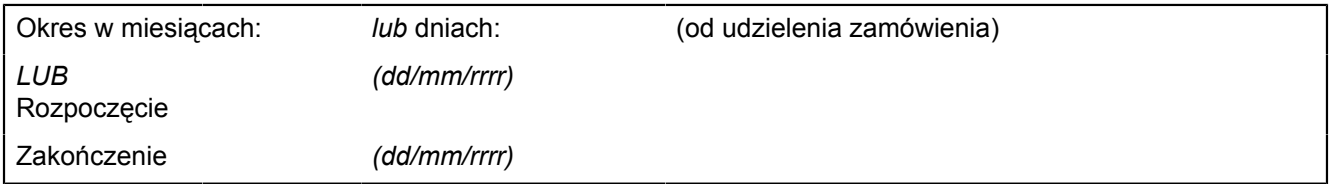

#### **ZAŁĄCZNIK B (19)**

*INFORMACJE O CZĘŚCIACH ZAMÓWIENIA*

**CZĘŚĆ nr 19 NAZWA Dostawa urządzeń komputerowych i sieciowych do projektu Inżynieria Internetu Przyszłości realizowanego w ramach Europejskiego Funduszu Rozwoju Regionalnego**

### **1) KRÓTKI OPIS**

Dostawa szafy rack 19" z wyposażeniem

#### **2) WSPÓLNY SŁOWNIK ZAMÓWIEŃ (CPV)**

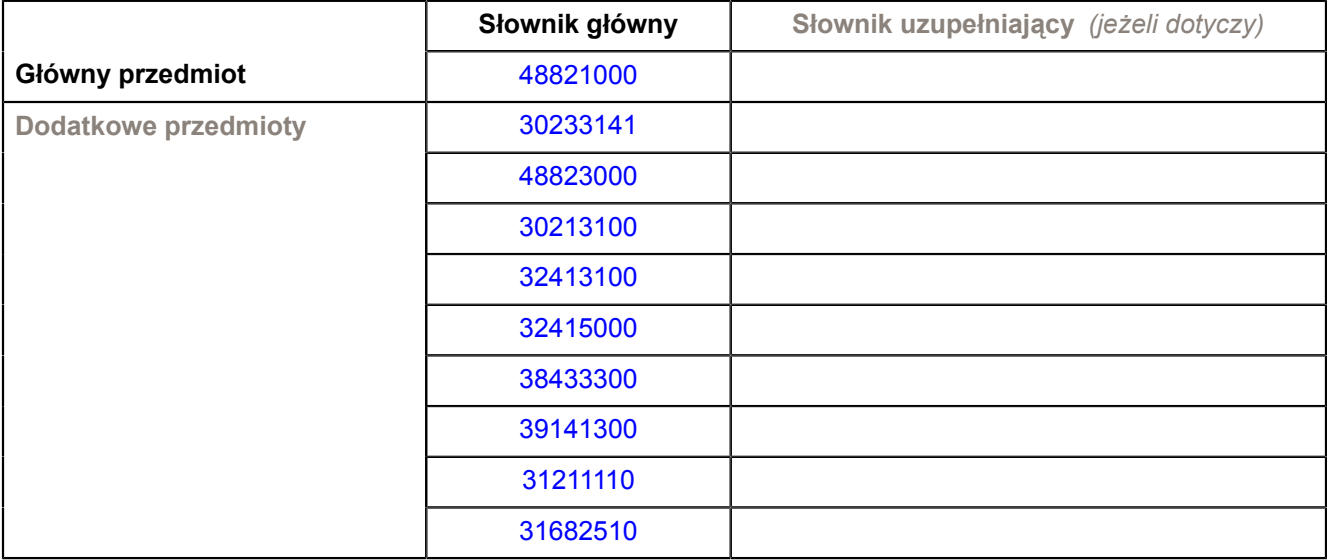

### **3) WIELKOŚĆ LUB ZAKRES**

Dostawa szafy rack 19" z wyposażeniem – SZTUK 1

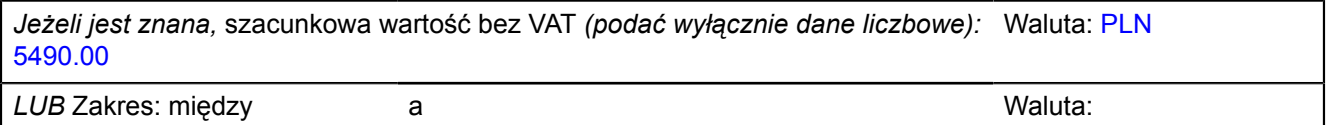

### **4) WSKAZANIE INNEJ DATY ROZPOCZĘCIA PROCEDURY UDZIELANIA ZAMÓWIENIA I/LUB CZASU TRWANIA ZAMÓWIENIA** *(jeżeli dotyczy)*

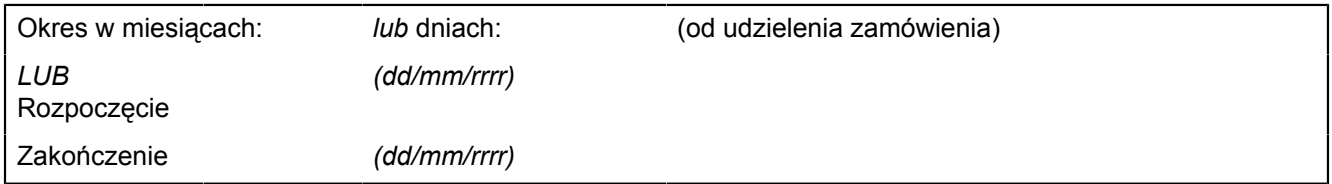

### **ZAŁĄCZNIK B (20)**

*INFORMACJE O CZĘŚCIACH ZAMÓWIENIA*

**CZĘŚĆ nr 20 NAZWA Dostawa urządzeń komputerowych i sieciowych do projektu Inżynieria Internetu Przyszłości realizowanego w ramach Europejskiego Funduszu Rozwoju Regionalnego**

### **1) KRÓTKI OPIS**

Dostawa panelu kontrolnego KVM z 17 calowym ekranem LCD do instalacji w szafie rack 19"

### **2) WSPÓLNY SŁOWNIK ZAMÓWIEŃ (CPV)**

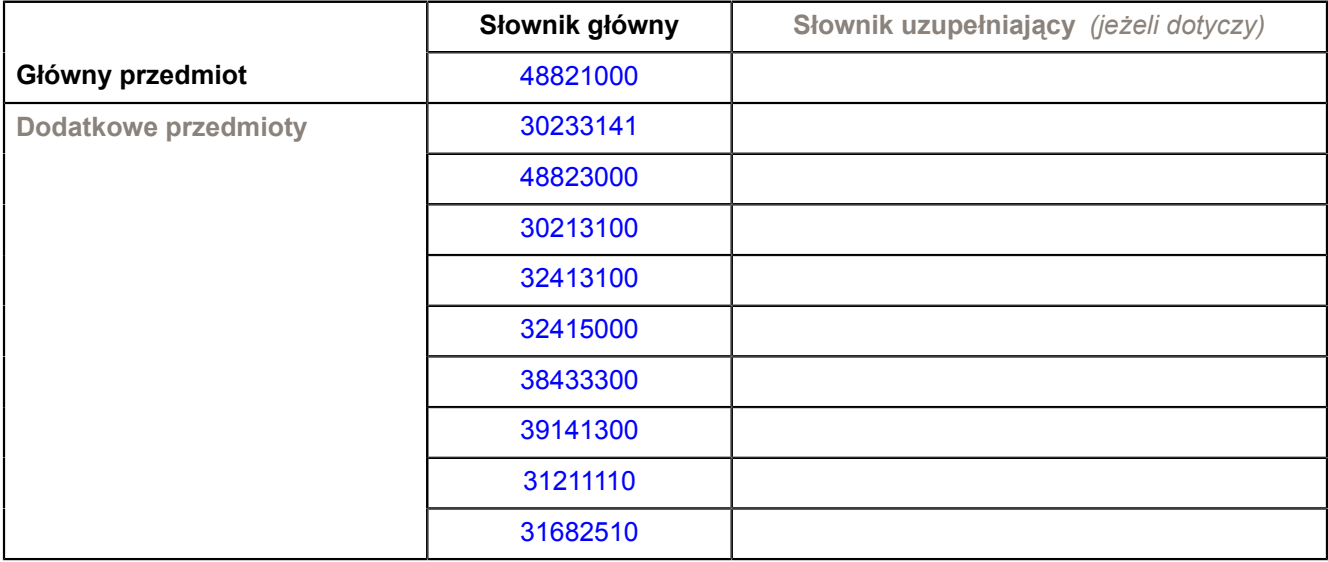

### **3) WIELKOŚĆ LUB ZAKRES**

Dostawa panelu kontrolnego KVM z 17 calowym ekranem LCD do instalacji w szafie rack 19" – SZTUK 1

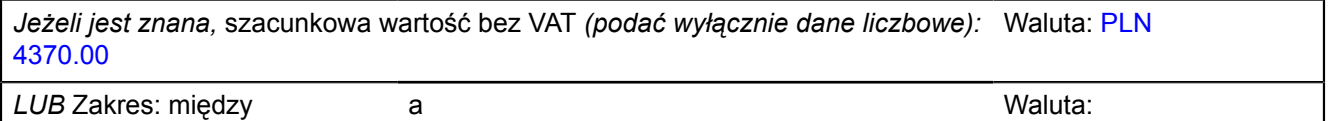

### **4) WSKAZANIE INNEJ DATY ROZPOCZĘCIA PROCEDURY UDZIELANIA ZAMÓWIENIA I/LUB CZASU TRWANIA ZAMÓWIENIA** *(jeżeli dotyczy)*

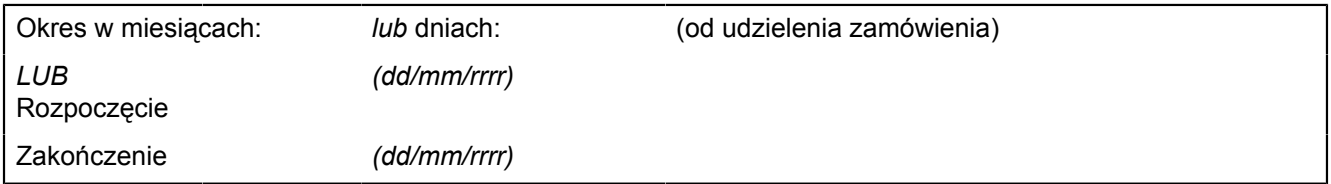

### **ZAŁĄCZNIK B (21)**

*INFORMACJE O CZĘŚCIACH ZAMÓWIENIA*

**CZĘŚĆ nr 21 NAZWA Dostawa urządzeń komputerowych i sieciowych do projektu Inżynieria Internetu Przyszłości realizowanego w ramach Europejskiego Funduszu Rozwoju Regionalnego**

### **1) KRÓTKI OPIS**

Dostawa przełącznika IP KVM (klawiatura/mysz/monitor) - 8 portowego do instalacji w szafie rack 19"

### **2) WSPÓLNY SŁOWNIK ZAMÓWIEŃ (CPV)**

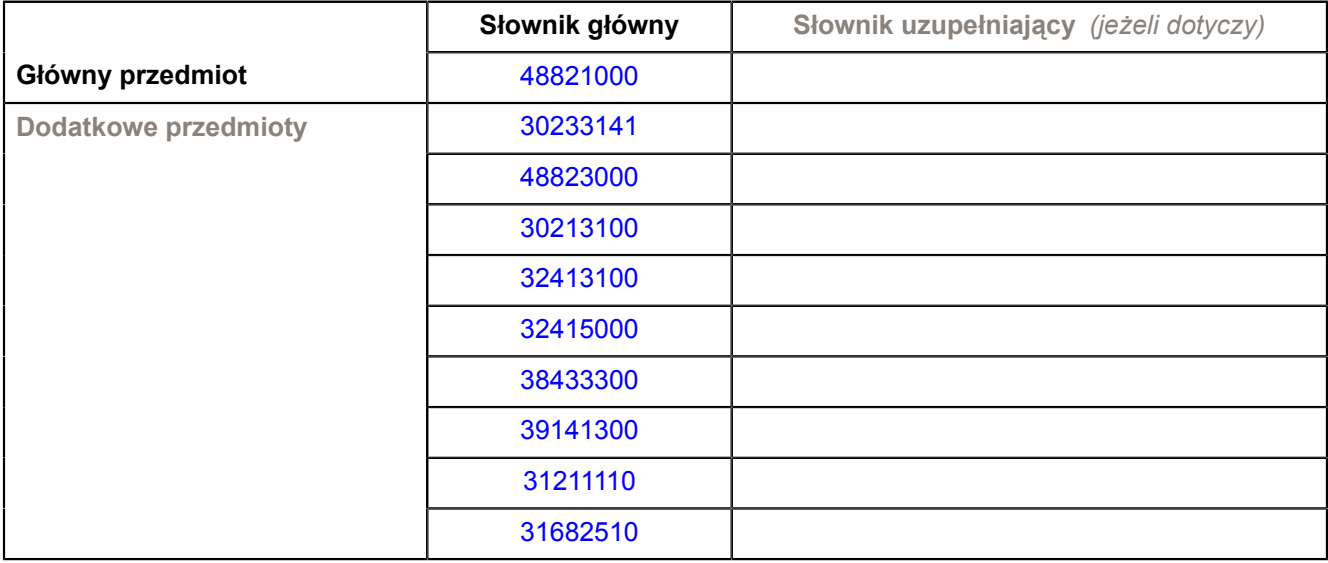

### **3) WIELKOŚĆ LUB ZAKRES**

Dostawa przełącznika IP KVM (klawiatura/mysz/monitor) - 8 portowego do instalacji w szafie rack 19" – SZTUK 2

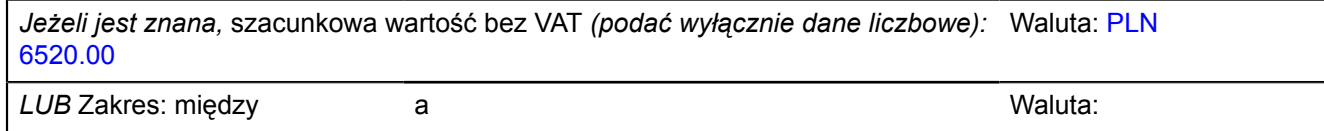

### **4) WSKAZANIE INNEJ DATY ROZPOCZĘCIA PROCEDURY UDZIELANIA ZAMÓWIENIA I/LUB CZASU TRWANIA ZAMÓWIENIA** *(jeżeli dotyczy)*

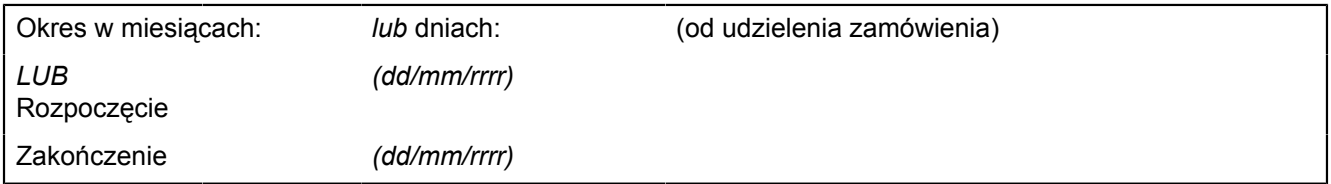

### **ZAŁĄCZNIK B (22)**

*INFORMACJE O CZĘŚCIACH ZAMÓWIENIA*

**CZĘŚĆ nr 22 NAZWA Dostawa urządzeń komputerowych i sieciowych do projektu Inżynieria Internetu Przyszłości realizowanego w ramach Europejskiego Funduszu Rozwoju Regionalnego**

### **1) KRÓTKI OPIS**

Dostawa zasilacza awaryjnego (USP) o mocy min 3000 VA montowany do szafy rack 19" z kartą zarządzania (SNMP)

## **2) WSPÓLNY SŁOWNIK ZAMÓWIEŃ (CPV)**

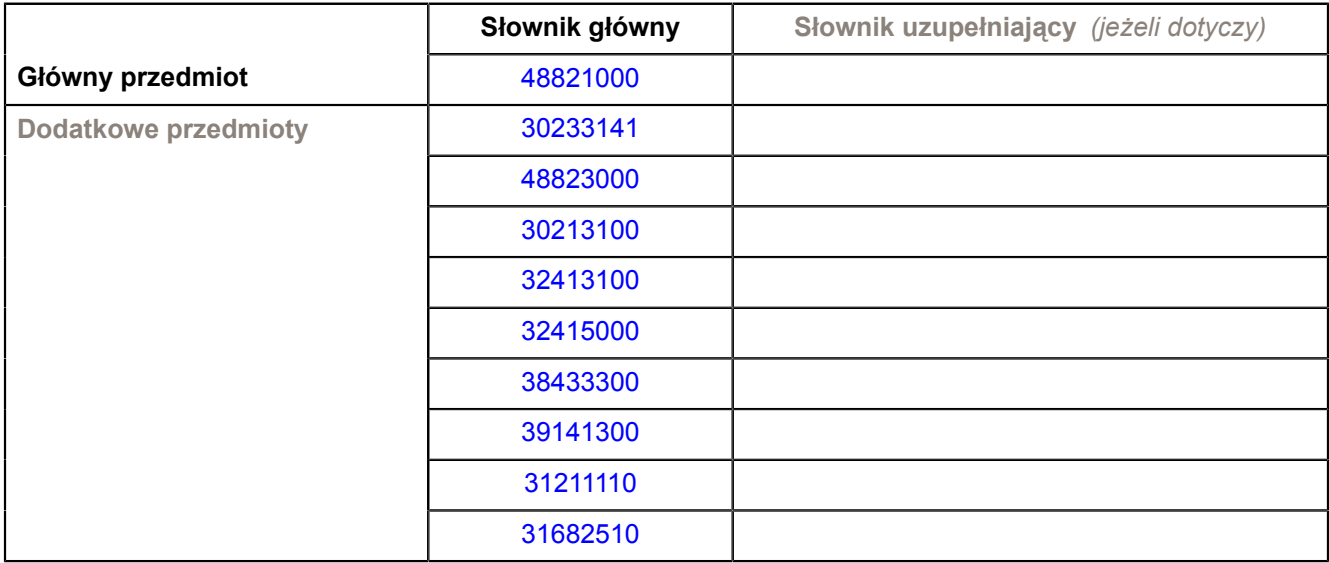

### **3) WIELKOŚĆ LUB ZAKRES**

Dostawa zasilacza awaryjnego (USP) o mocy min 3000 VA montowany do szafy rack 19" z kartą zarządzania (SNMP) – SZTUK 1

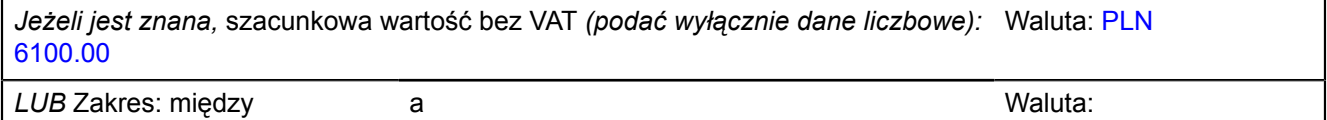

### **4) WSKAZANIE INNEJ DATY ROZPOCZĘCIA PROCEDURY UDZIELANIA ZAMÓWIENIA I/LUB CZASU TRWANIA ZAMÓWIENIA** *(jeżeli dotyczy)*

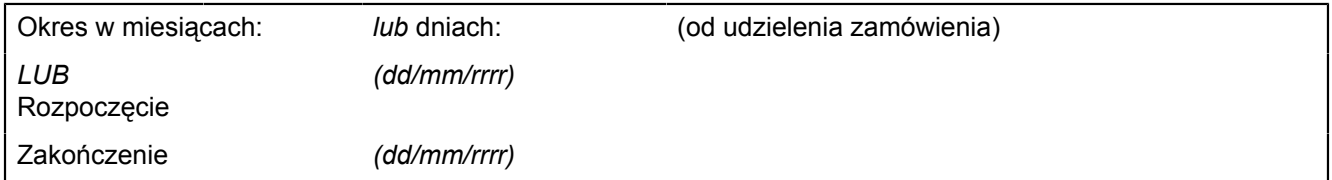

### **ZAŁĄCZNIK B (23)**

*INFORMACJE O CZĘŚCIACH ZAMÓWIENIA*

**CZĘŚĆ nr 23 NAZWA Dostawa urządzeń komputerowych i sieciowych do projektu Inżynieria Internetu Przyszłości realizowanego w ramach Europejskiego Funduszu Rozwoju Regionalnego**

### **1) KRÓTKI OPIS**

Dostawa przełącznika konsolowego RS-232 - 16 portowego przeznaczonego do instalacji w szafie rack 19"

### **2) WSPÓLNY SŁOWNIK ZAMÓWIEŃ (CPV)**

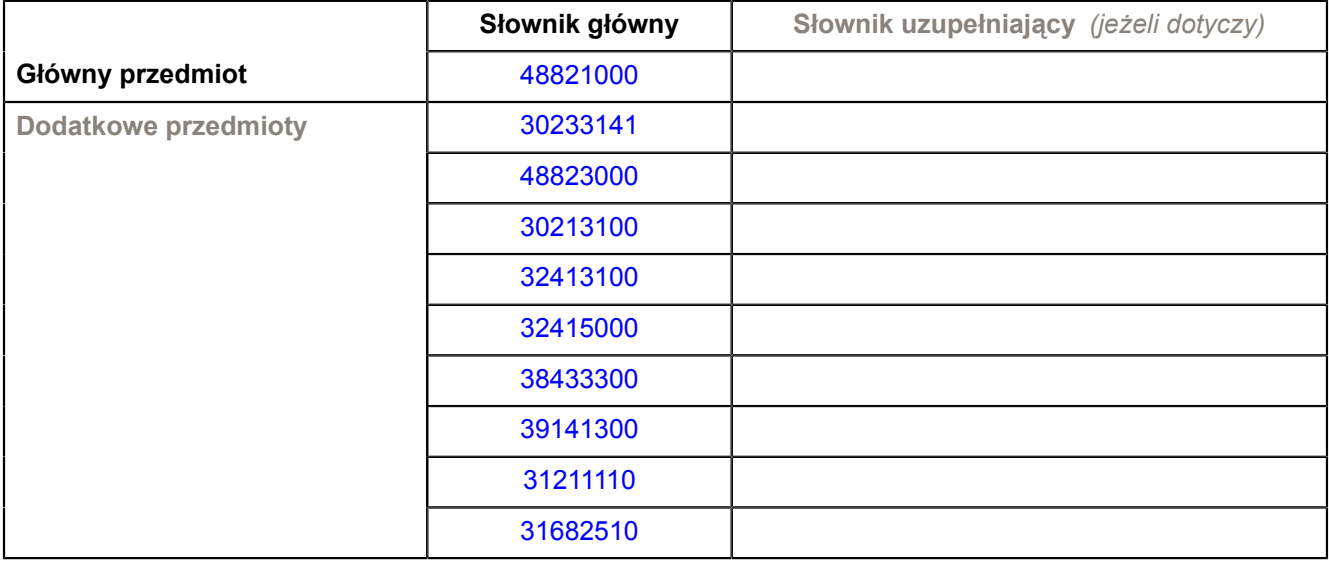

### **3) WIELKOŚĆ LUB ZAKRES**

Dostawa przełącznika konsolowego RS-232 - 16 portowego przeznaczonego do instalacji w szafie rack 19" – SZTUK 2

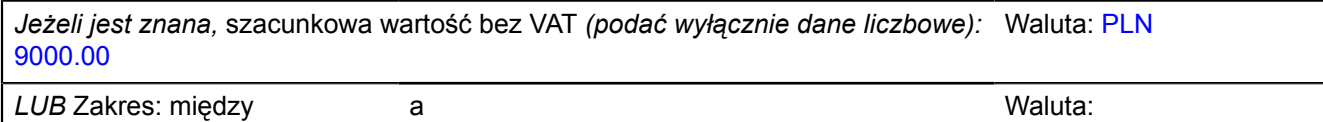

### **4) WSKAZANIE INNEJ DATY ROZPOCZĘCIA PROCEDURY UDZIELANIA ZAMÓWIENIA I/LUB CZASU TRWANIA ZAMÓWIENIA** *(jeżeli dotyczy)*

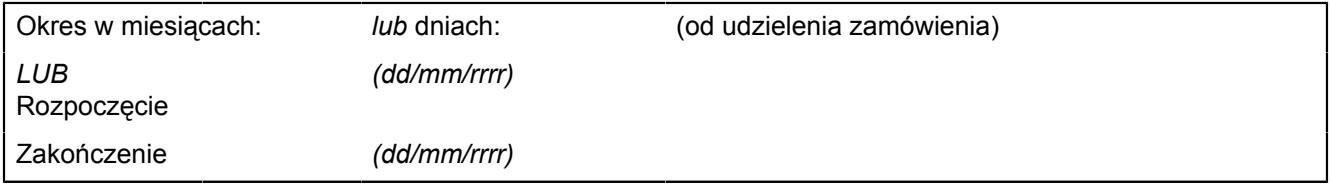

### **5) INFORMACJE DODATKOWE NA TEMAT CZĘŚCI ZAMÓWIENIA**

Zamówienie dla części XXIII zostanie udzielone z zastosowaniem prawa opcji, po cenach określonych w formularzu cenowym dla zamówienia podstawowego. Zakres zamówienia podstawowego i zamówienia dodatkowego objętego prawem opcji przedstawia zestawienie poniżej: Część XXIII

Przedmiot zamówienia: Przełącznik konsolowy RS-323- 16 portowy do instalacji w szafie rack 19"; CPV31211110-2;Zamawiane ilości w zamówieniu podstawowym - 2 szt;Opcja dodatkowego maksymalnego zakupu - 1 szt.

Zamówienia dodatkowe objęte prawem opcji, o ile zajdzie taka potrzeba, będą realizowane w

okresie 1 miesiąca od dnia podpisania umowy.

Dostawy w ramach prawa opcji będą realizowane przez wykonawcę na podstawie odrębnych zamówień. Realizacja poszczególnych zamówień nie może przekraczać 2 tygodni. Zamawiający wymaga, aby oferowane urządzenia, realizowane w ramach zamówienia podstawowego oraz zamówień dodatkowych objętych prawem opcji, były fabrycznie nowe, wolne od wszelkich wad i uszkodzeń, bez wcześniejszej eksploatacji i nie były przedmiotem praw osób trzecich.

### **ZAŁĄCZNIK B (24)**

*INFORMACJE O CZĘŚCIACH ZAMÓWIENIA*

**CZĘŚĆ nr 24 NAZWA Dostawa urządzeń komputerowych i sieciowych do projektu Inżynieria Internetu Przyszłości realizowanego w ramach Europejskiego Funduszu Rozwoju Regionalnego**

### **1) KRÓTKI OPIS**

Dostawa routera; specjalizowanego przełącznika sieciowego, o zgodności z urządzeniem NP-3 EZappliance firmy EZChip

## **2) WSPÓLNY SŁOWNIK ZAMÓWIEŃ (CPV)**

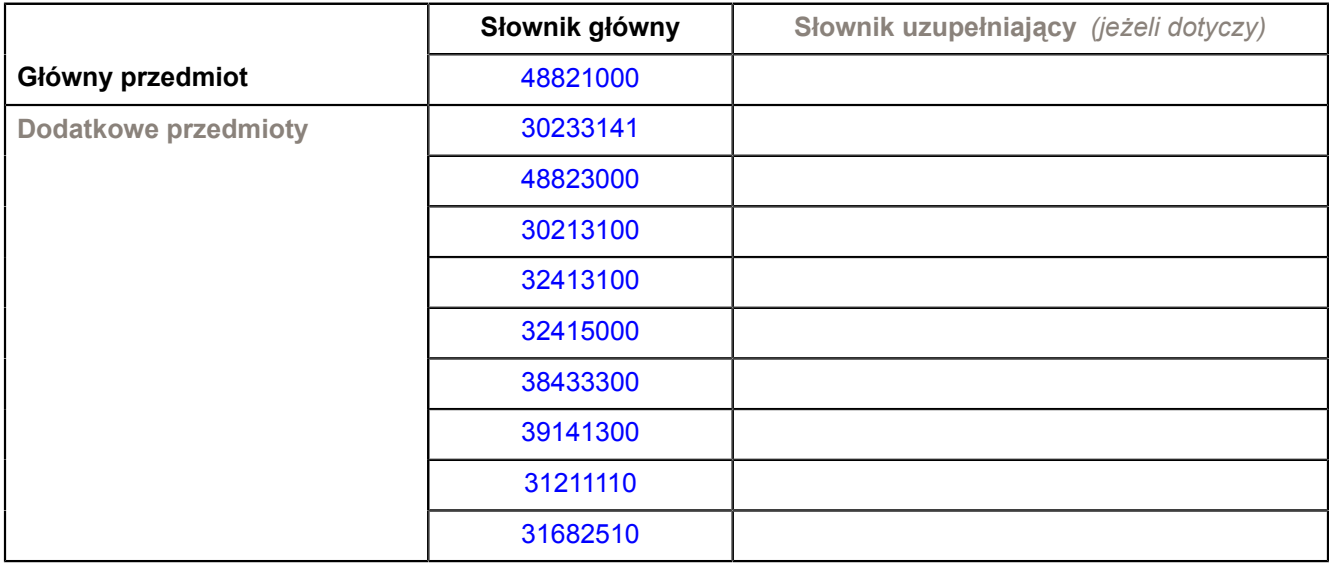

### **3) WIELKOŚĆ LUB ZAKRES**

Dostawa routera; specjalizowanego przełącznika sieciowego, o zgodności z urządzeniem NP-3 EZappliance firmy EZChip- SZTUK 1

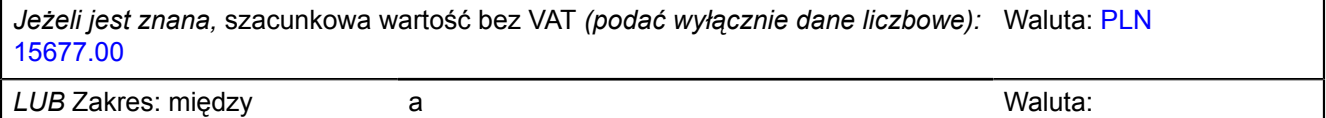

### **4) WSKAZANIE INNEJ DATY ROZPOCZĘCIA PROCEDURY UDZIELANIA ZAMÓWIENIA I/LUB CZASU TRWANIA ZAMÓWIENIA** *(jeżeli dotyczy)*

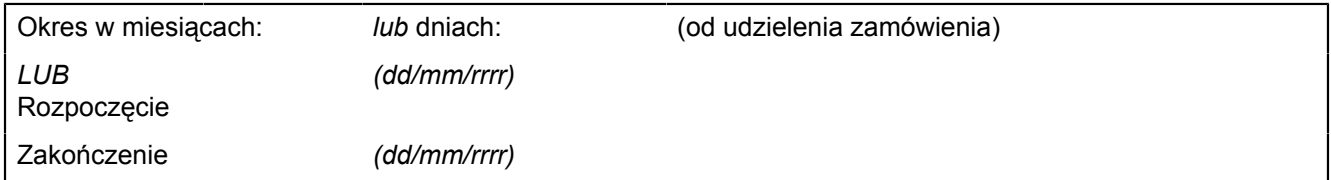